#### શ્રી ગોવિંદ ગુરૂ યુનિવર્સિટી (ગુજરાત એક્ટ નં.૨૪/૨૦૧૫ દ્વારા સ્થાપિત) Shri Govind Guru University <mark>(Established vide Gujarat Act No. 24/2015)</mark><br>Government

A?rtil qttclzr4l, ,]\+t Government Polytechnic Campus .Lgrlr,.iittrL, Gadukpur, Godhra જિલ્લો પંચમહાલ. પિન કોડ-૩૮૯૦૦૧ વિસ્તાર માટે માટે માટે Dist. Panchmahals Pin Code 389001

નં.એસજીજીય/વઠીવટ/૨૦૧૯/ ?ર9*૬૦* compare in the control of the exposure of the exposure of the exposure of the expo

પરિપત્ર- <del>r ૯</del>૦

શ્રી ગોવિંદ ગુરૂ યુનિવર્સિટી સંલગ્ન તમામ કોલેજોના આચાર્યશ્રીઓને જણાવવાનું કે યુનિવર્સિટી દ્વારા વર્યુઅલ એપ્લીકેશન શરૂ કરવામાં આવેલ છે. તમામ આચાર્યશ્રીઓને આ સાથે સામેલ પીપીટી ગાઈડમાં જણાવેલ માહિતી મુજબ એલ્પીકેશન ઇન્સ્ટોલ કરી લોગીન કરવાનું રહેશે. અને કોલેજના અન્ય સ્ટાફની વિગતો પીપીટીમાં જણાવેલ માહિતી મુજબ ભરી યુઝર આઈ.ડી. બનાવી પાસવર્ડ આપવાના રહ્શે . એપ્લીકેશનમાં કોઈ પણ પ્રકારની મુશ્કેલીના નિવારણ માટે  $_{\rm cs@sggu.ac.in}$  ઈ-મેઈલ આઈડી તથા શ્રી જાગૃત પંડ્યા- ૭૦૧૬૨૭૦૭૦૪ પર સંપર્ક કરવા વિનંતી. વધુમાં જણાવવાનું કે વિદ્યાર્થીઓ માટેના 2 એપ્લીકેશનની વિગત તા.૧૯/૦૭/૨૦૧૯ ના પરિપત્ર-૮૭૮માં જણાવેલ માહિતી મુજબ વધુ થી વધુ વિદ્યાર્થીઓ વપરાશ કરે તે માટે આપની કોલેજના નોટીસ બોર્ડ પર માહિતી મુકવી તથા અન્ય જરૂરી કાર્યવાઠી કરવા વિનંતી.

ા.કુલસચિવ રીમિવર્સિટી ગોધિર qRI/l )  $\sqrt{\frac{2}{\pi}}$ 

બીડાણ- ઉપર મુજબ

 $\sim$   $\sim$ 

પતિ.

શ્રી ગોવિંદ ગુરૂ યુનિવર્સિટી સંલગ્ન તમામ કોલેજોના આચાર્યશ્રીઓ તરફ જાણ તથા જરૂરી કાર્યવાફી સારૂ.

#### VIRTUAL SHRI GOVIND GURU UNIVERSITY

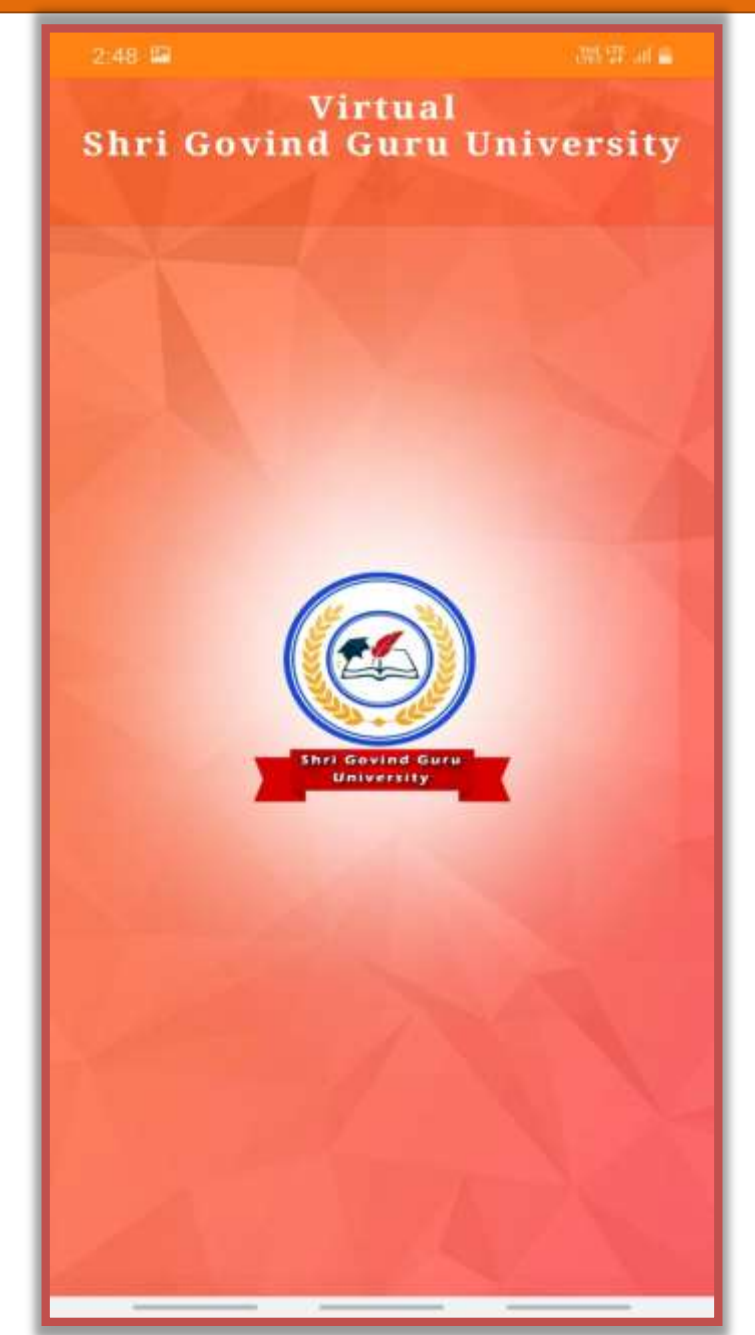

#### VIRTUAL SHRI GOVIND GURU UNIVERSITY

Download Virtual SGGU Application

• Search Virtual SGGU Admin in Play store

For Web Login

• **https://sggu.virtualsu.in/**

#### Login For Employee

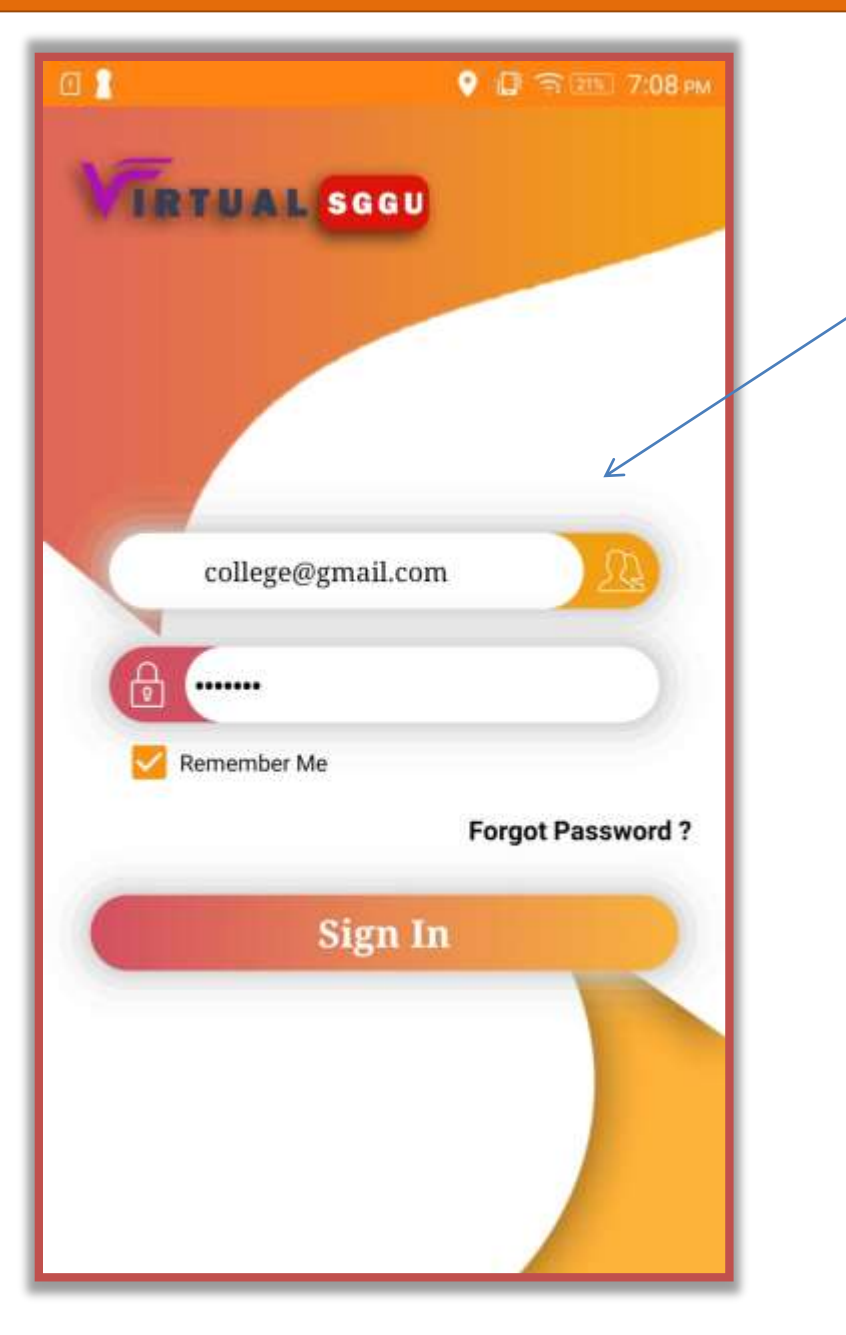

Login for web portal and Android Application Enter User name and Password which University is provide you.

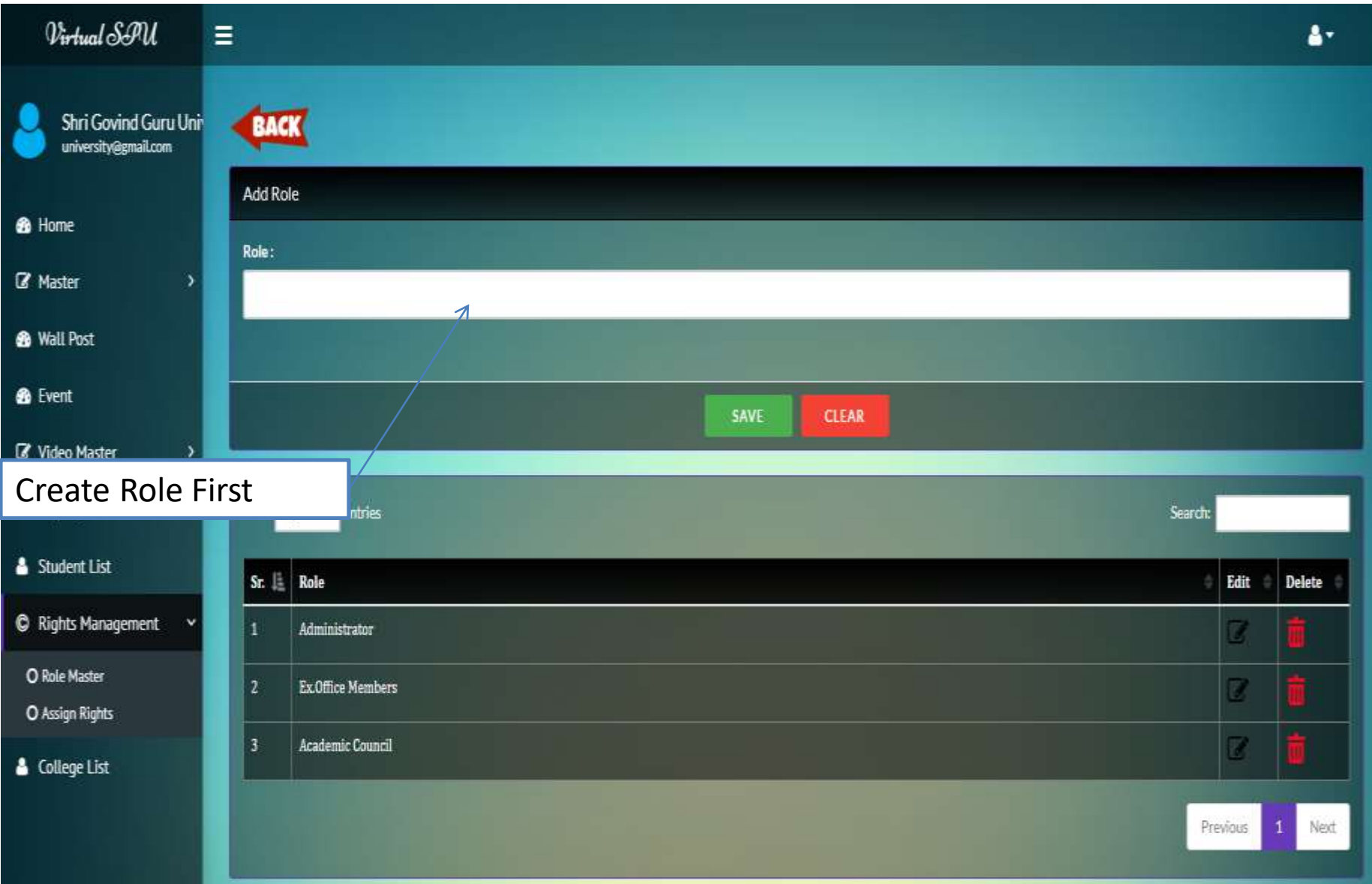

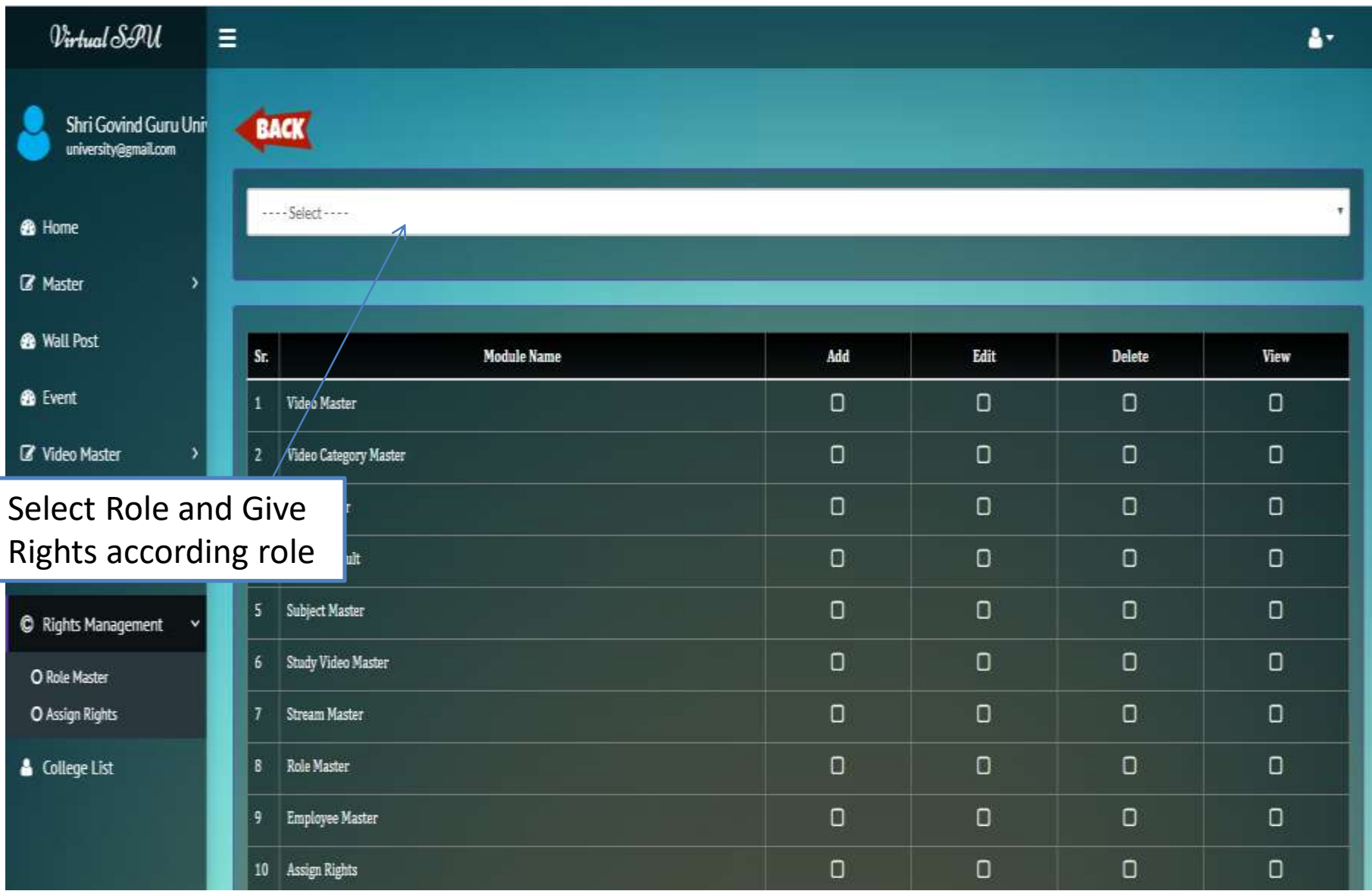

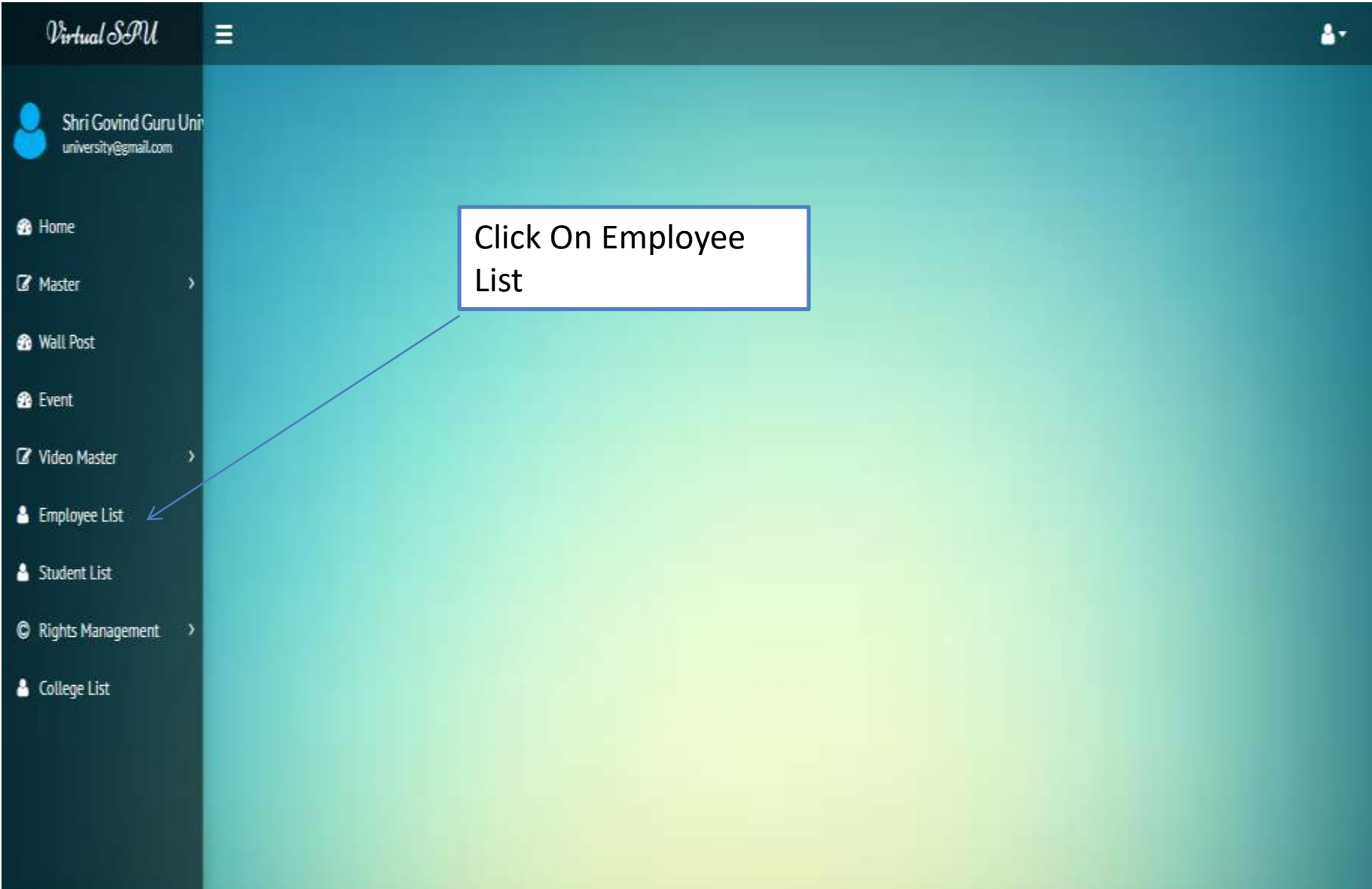

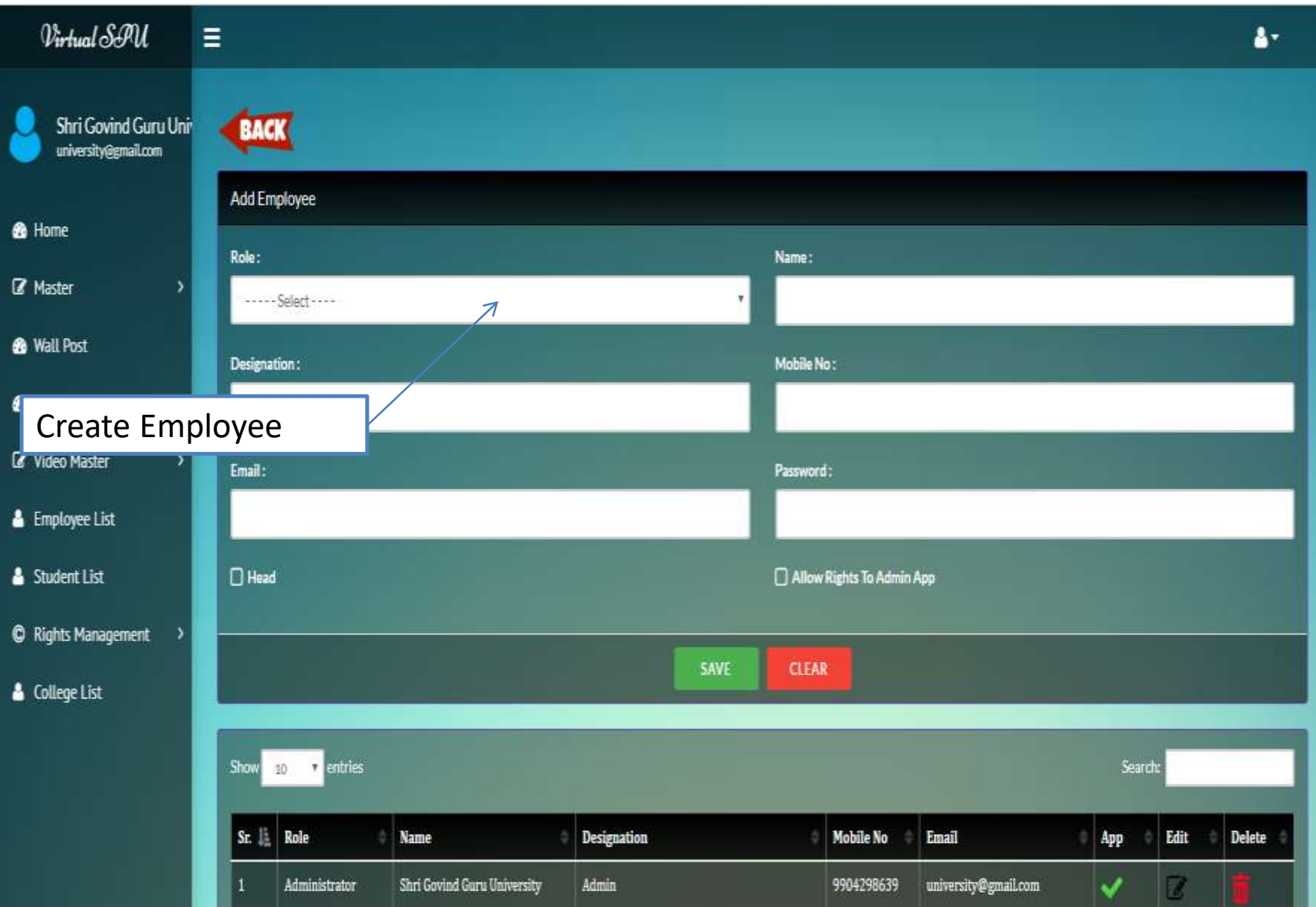

#### VIRTUAL SHRI GOVIND GURU UNIVERSITY

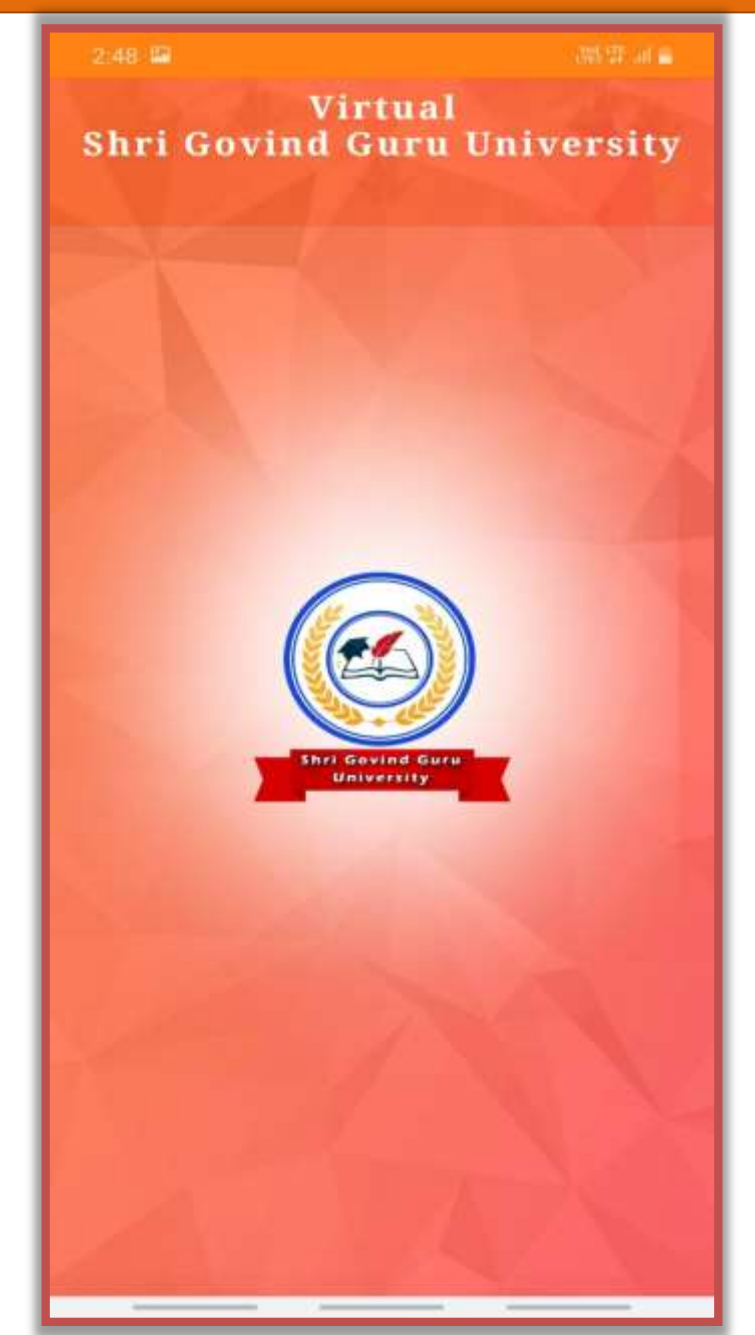

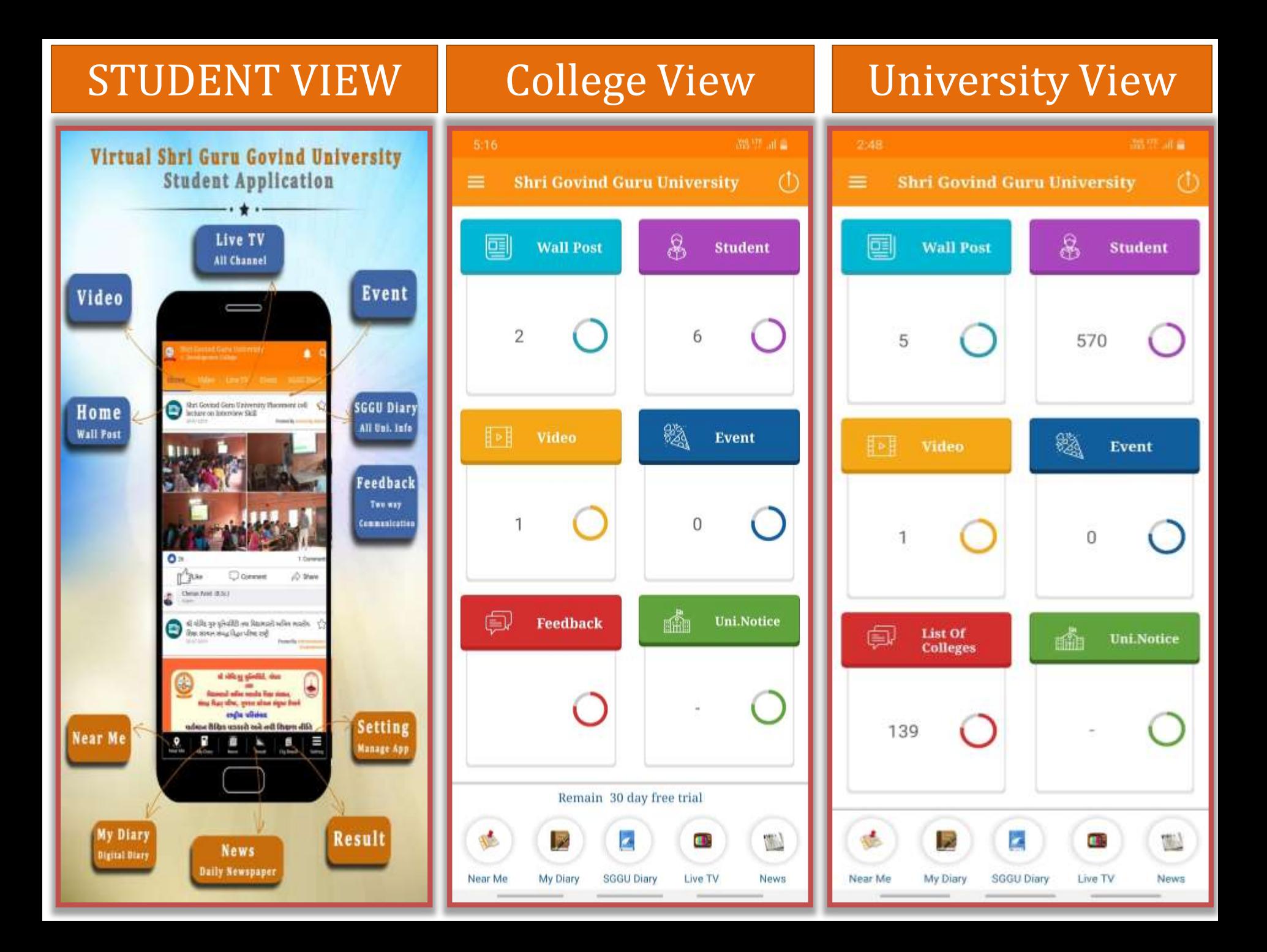

#### Student View

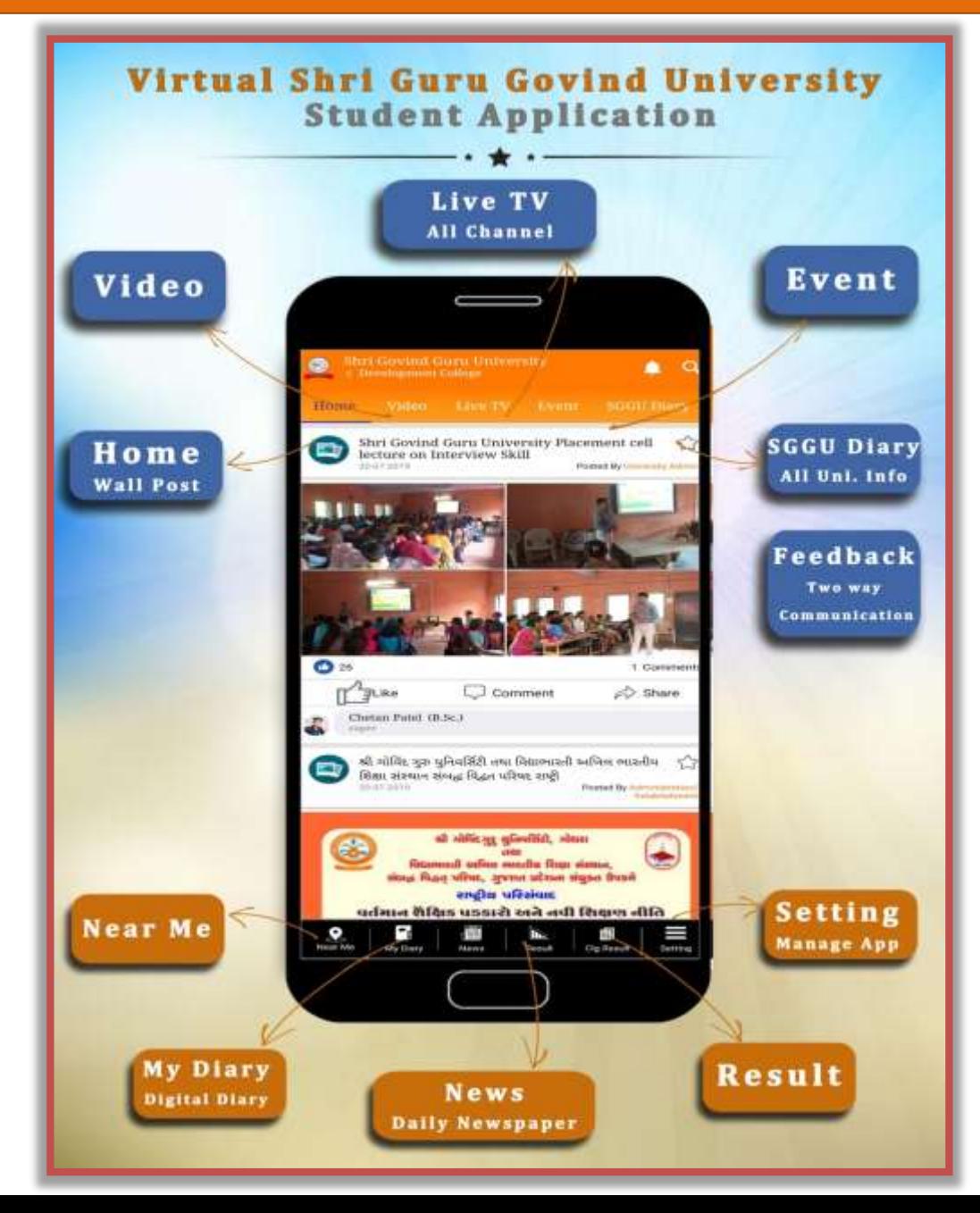

# University Wall

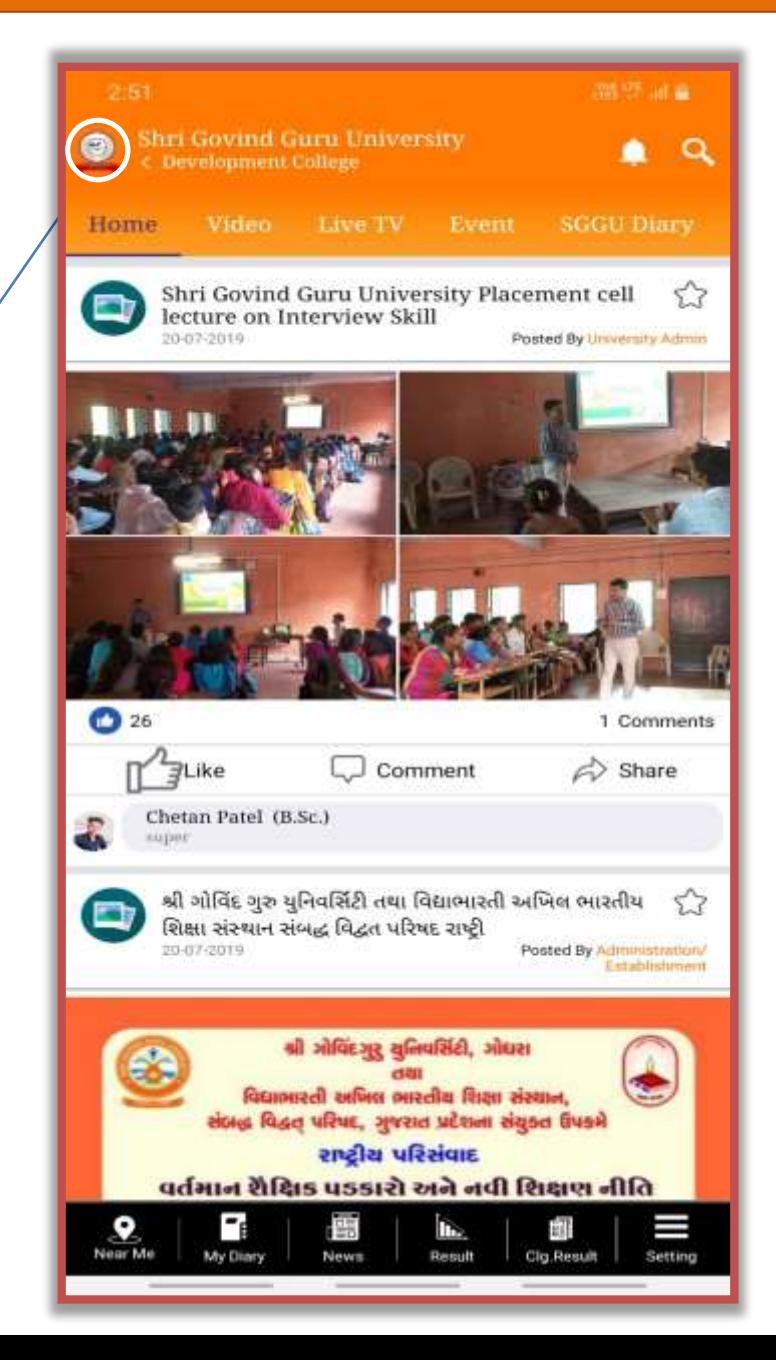

**University Wall**

# College Wall

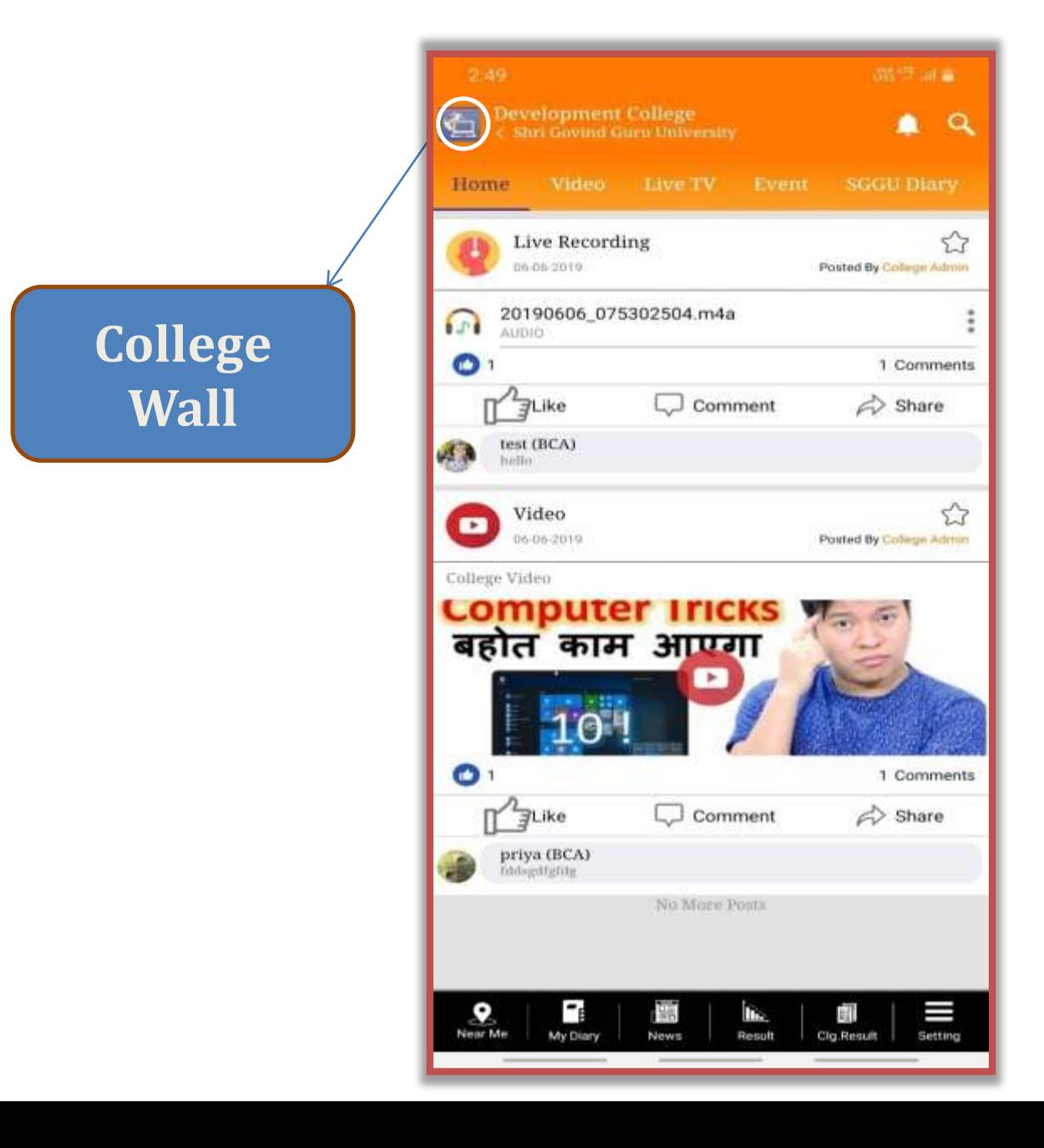

#### Youtube Video

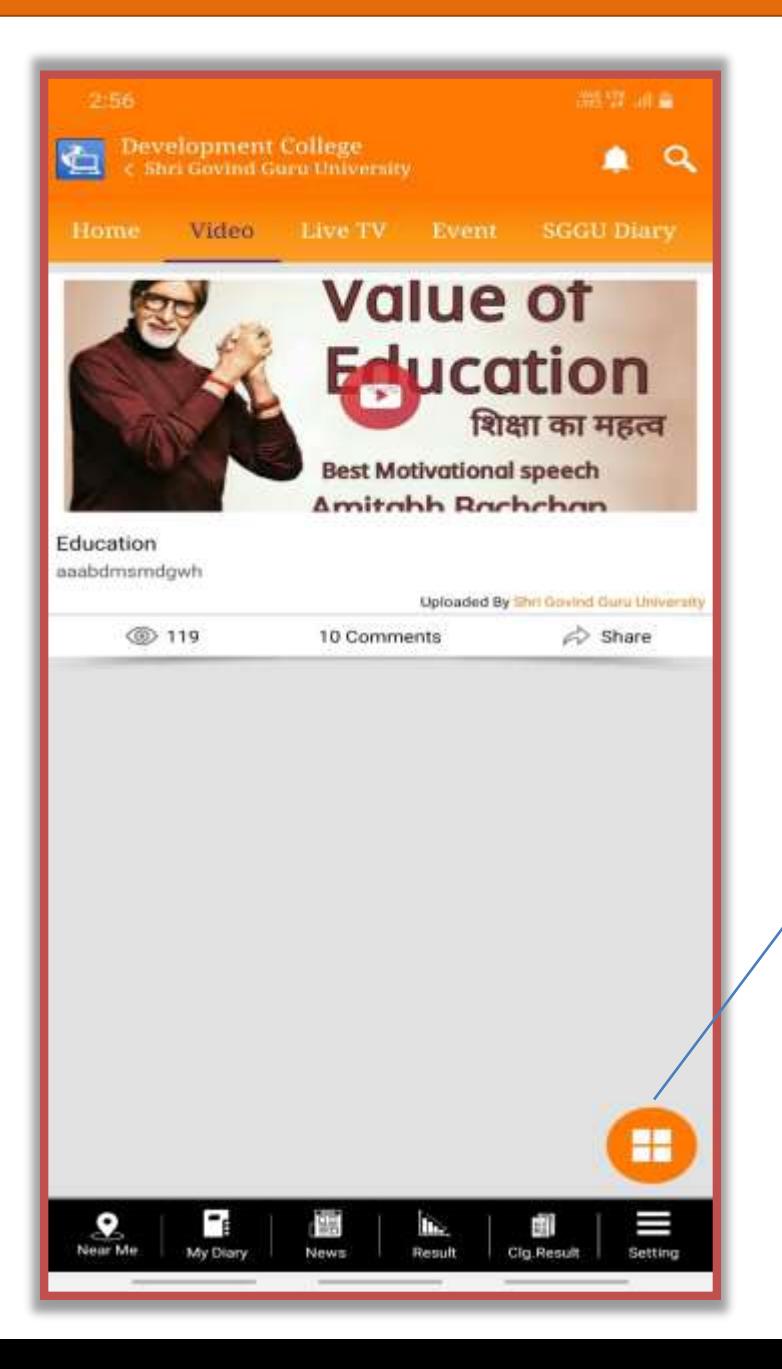

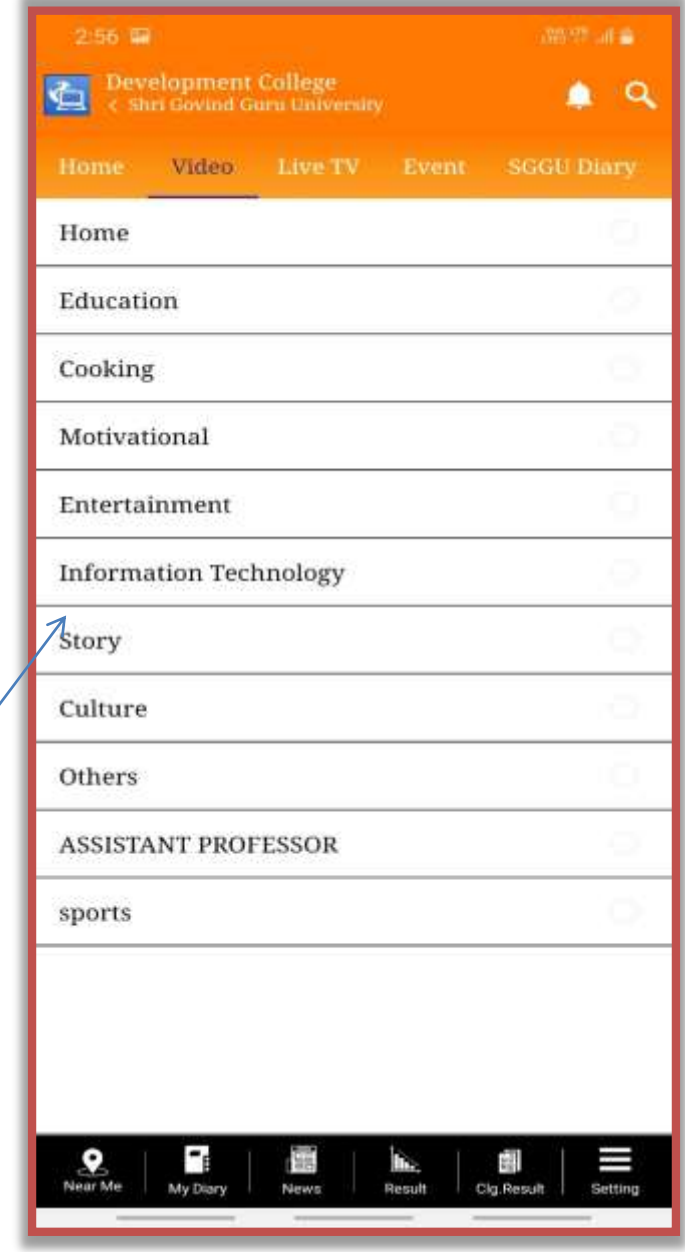

# Live TV

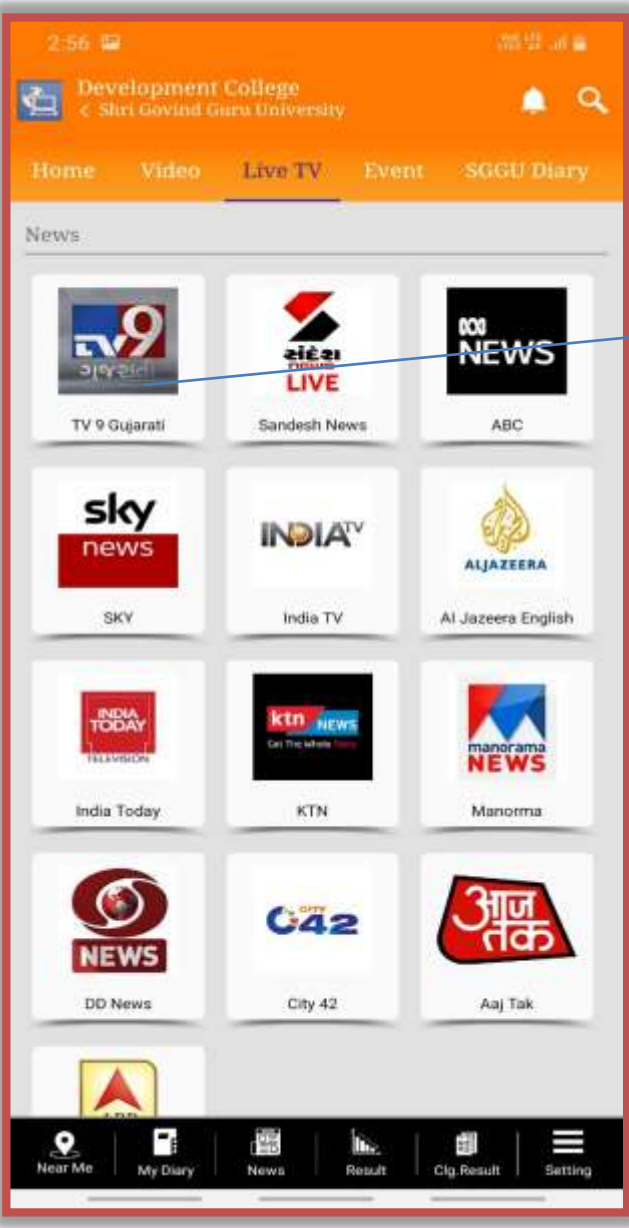

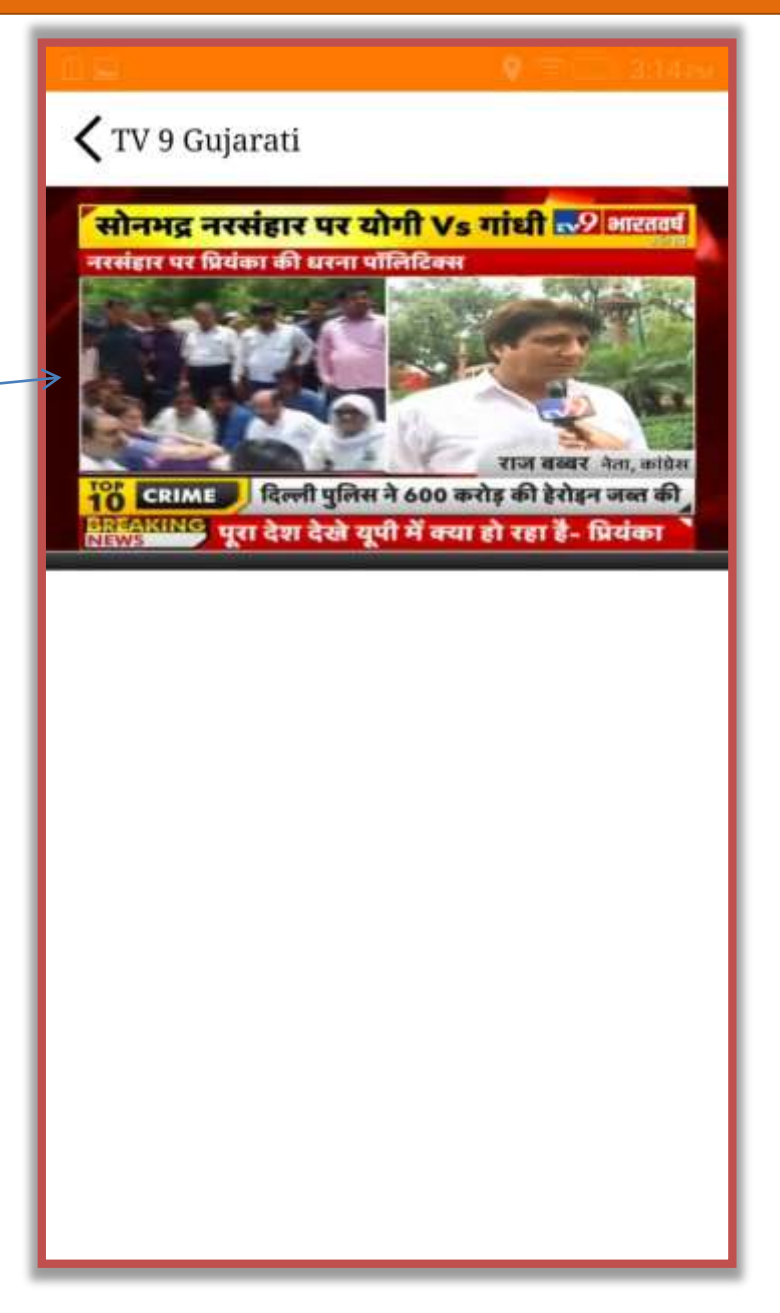

#### Event

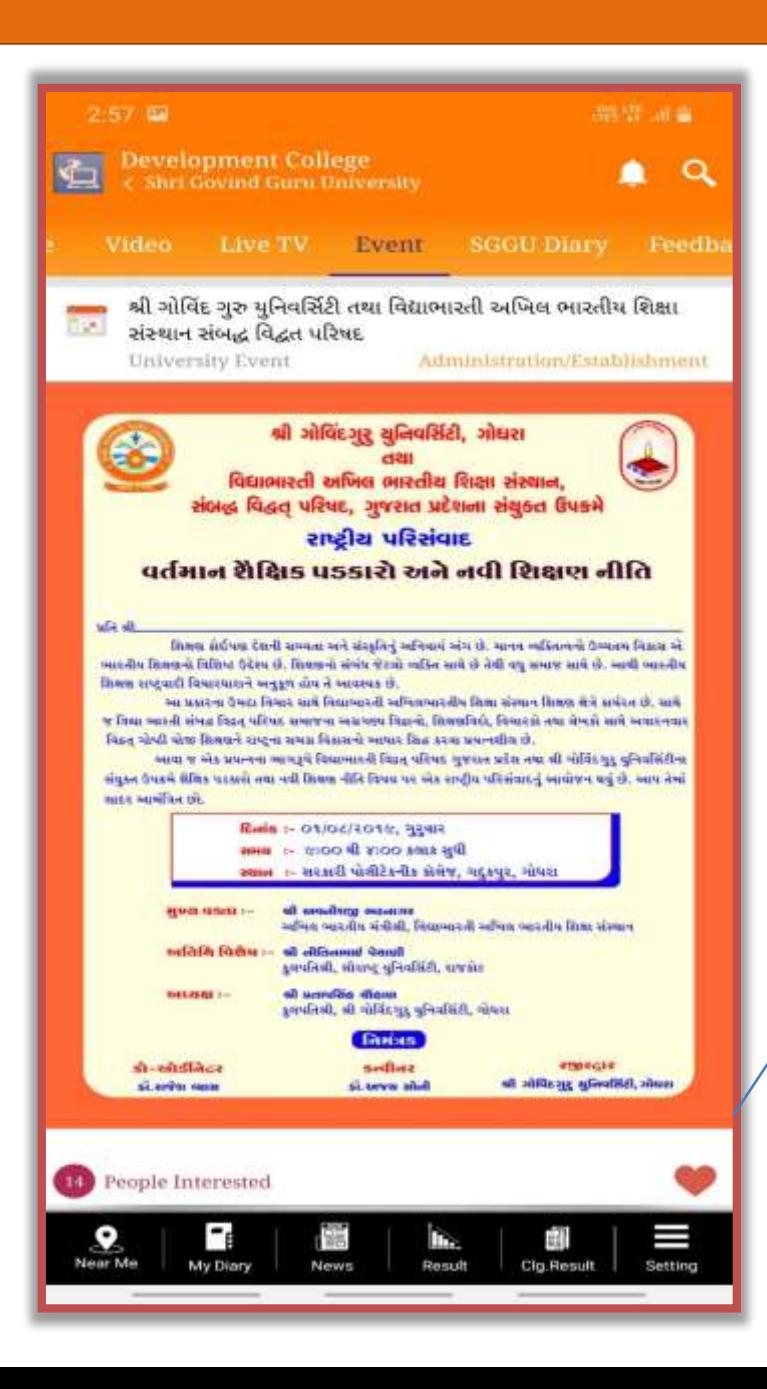

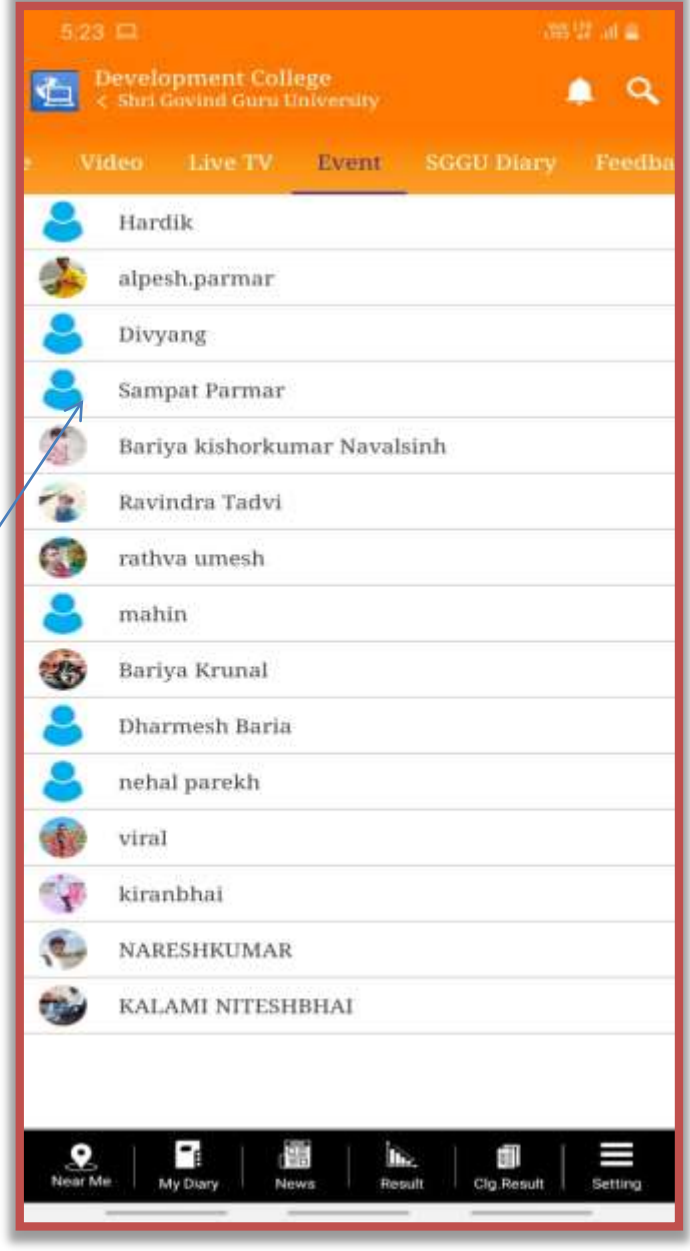

# **SGGU Diary**

 $\alpha$ 

Duration: Current

Duration: Previous

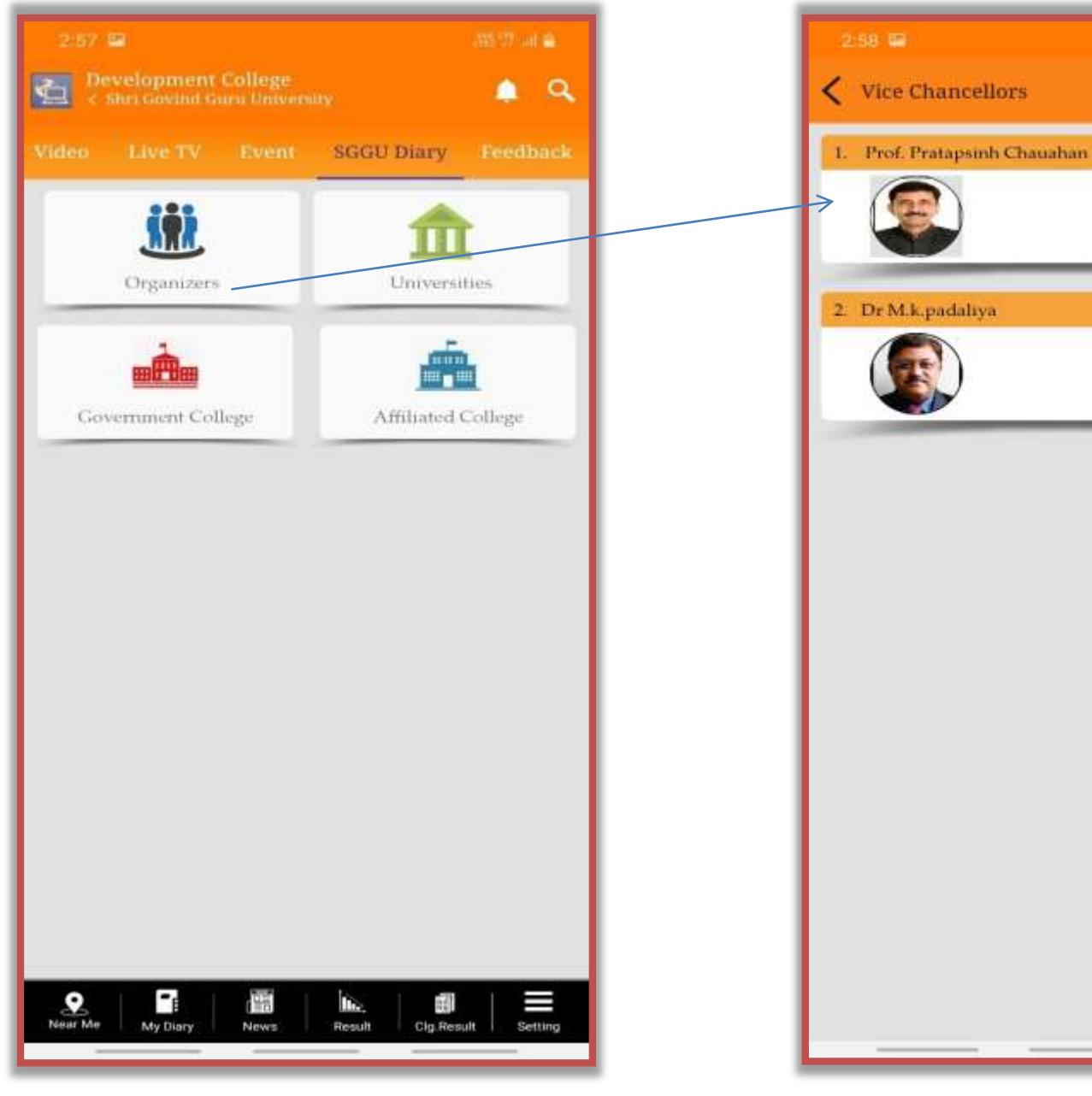

# **SGGU Diary**

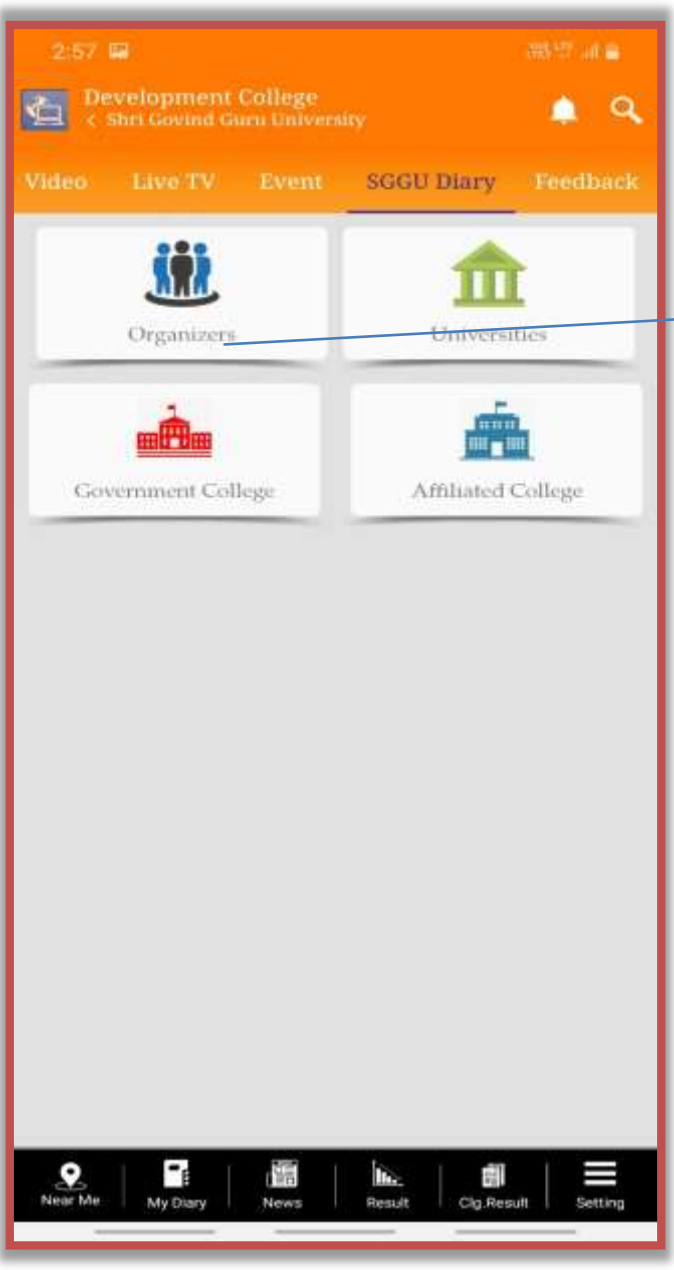

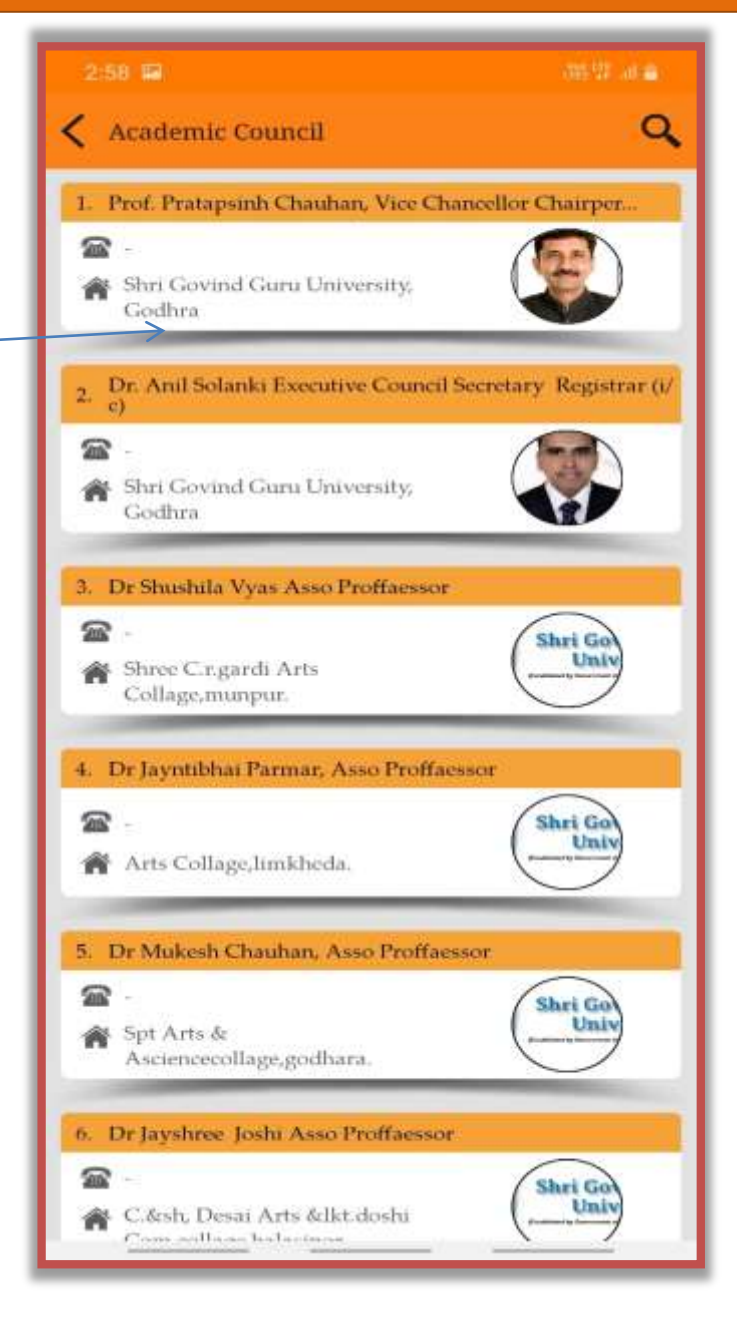

# **SGGU Diary**

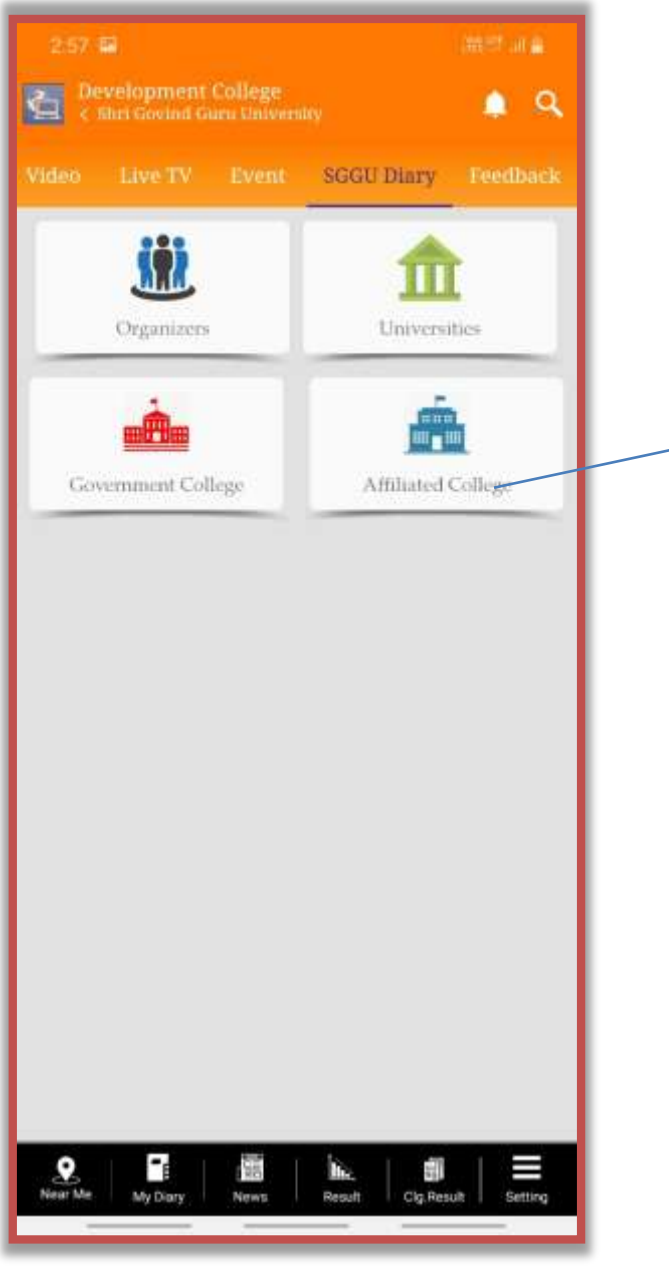

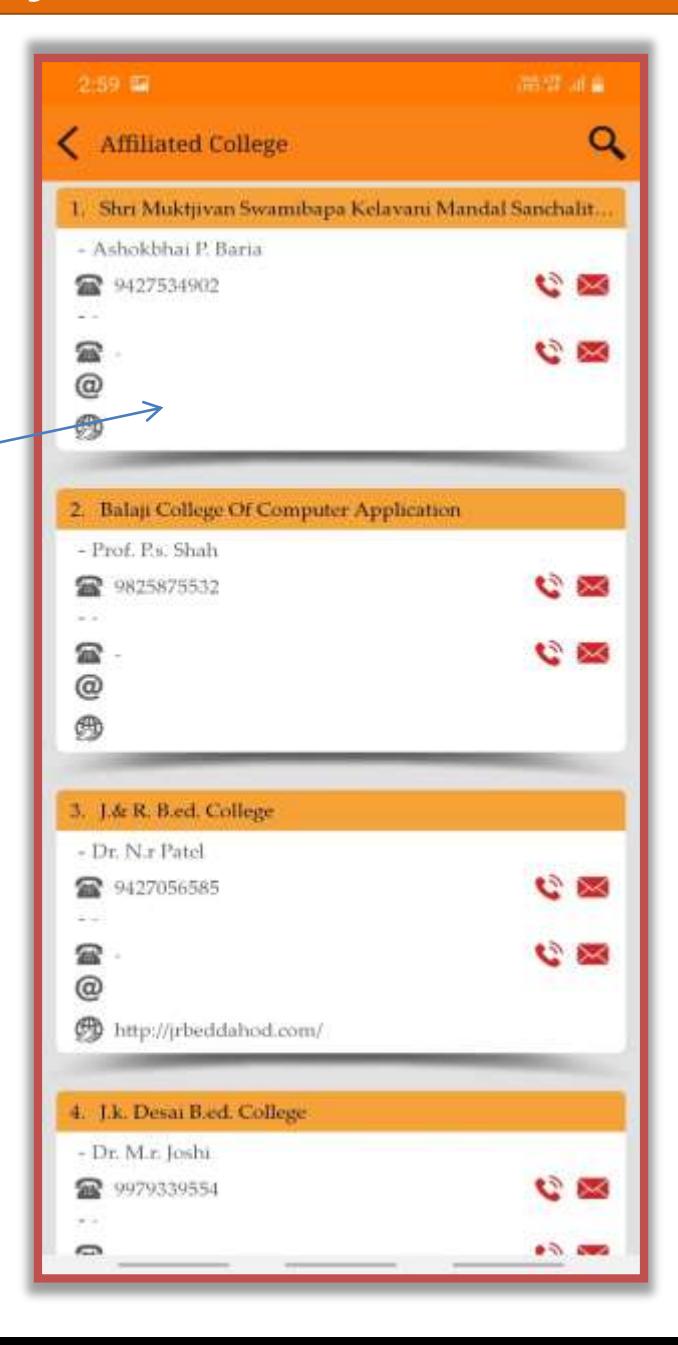

#### Feedback

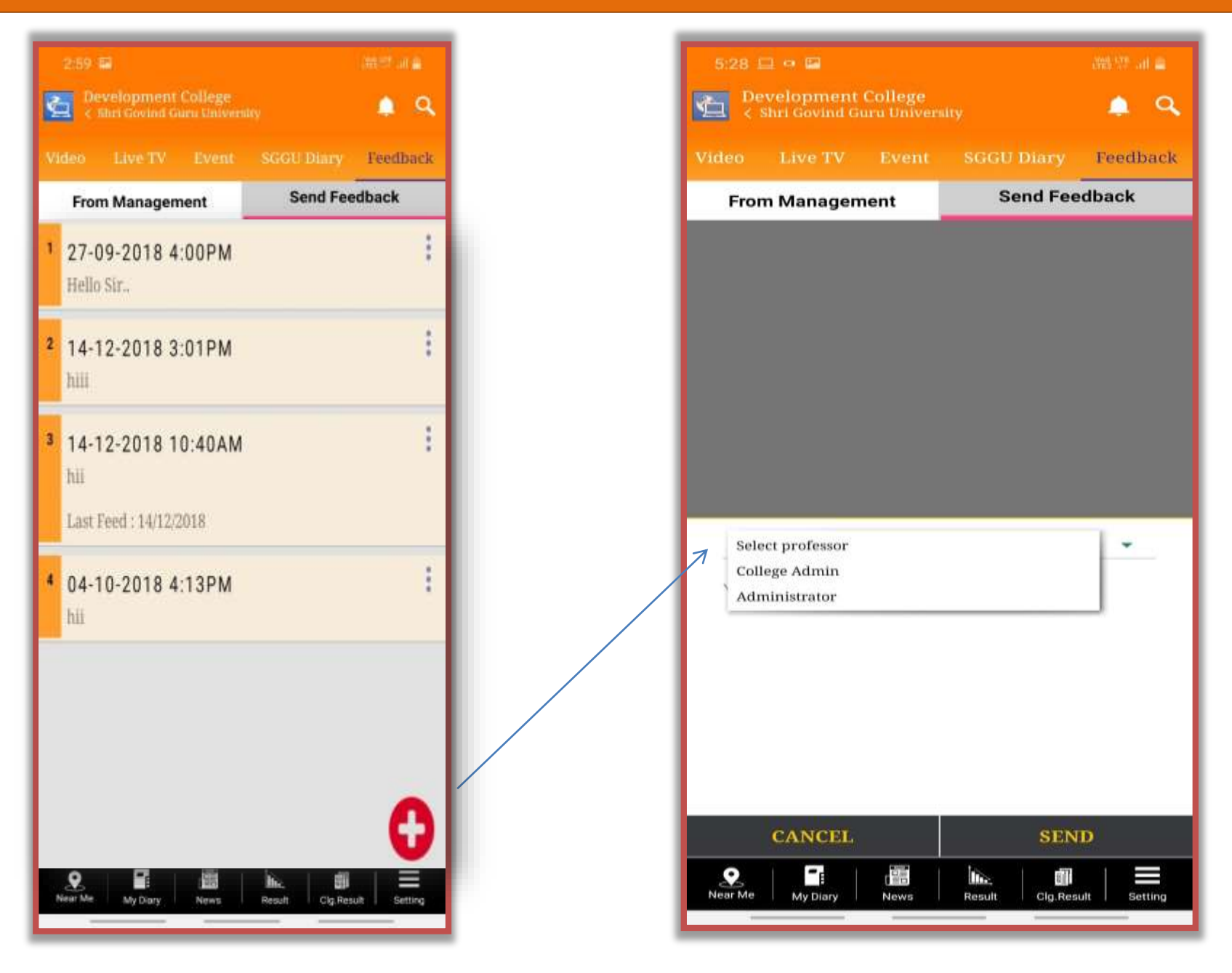

#### **Near Me**

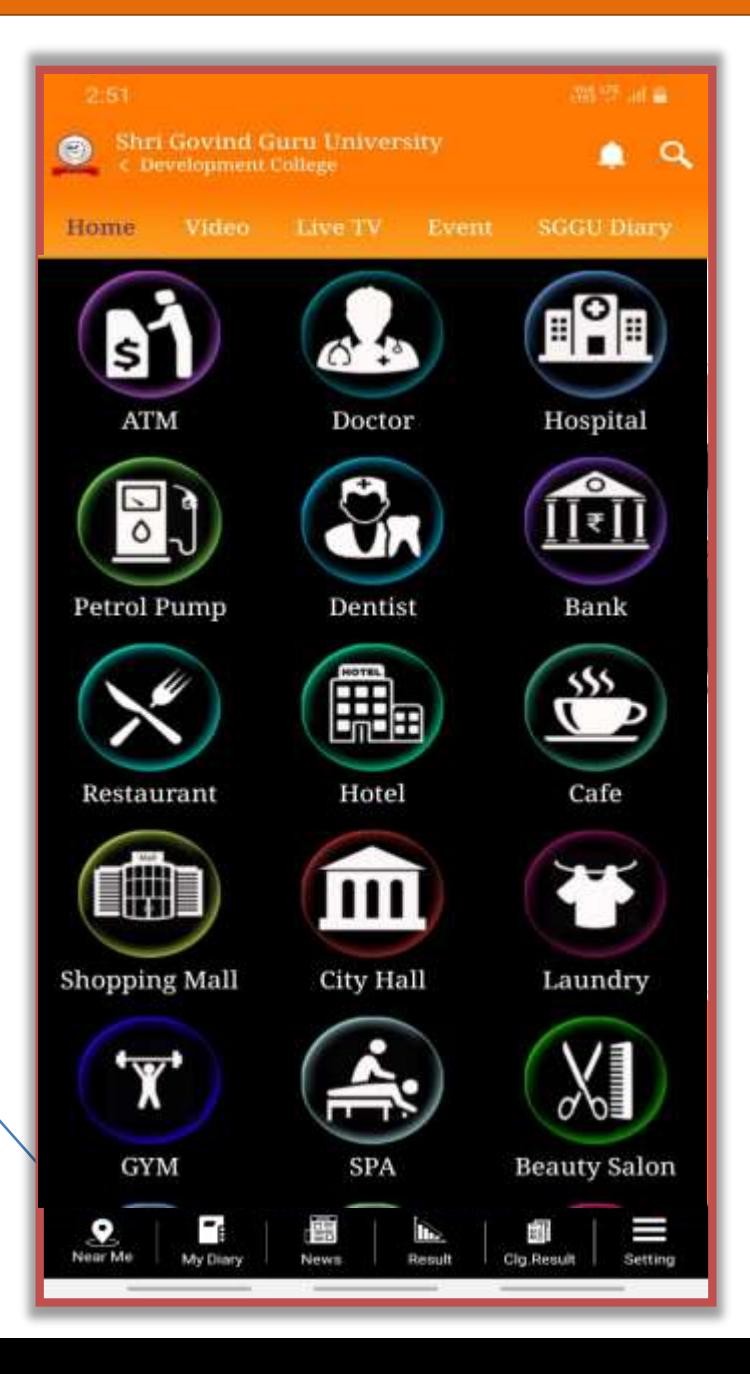

**Near Me**

 $\triangledown$ 

# **My Diary**

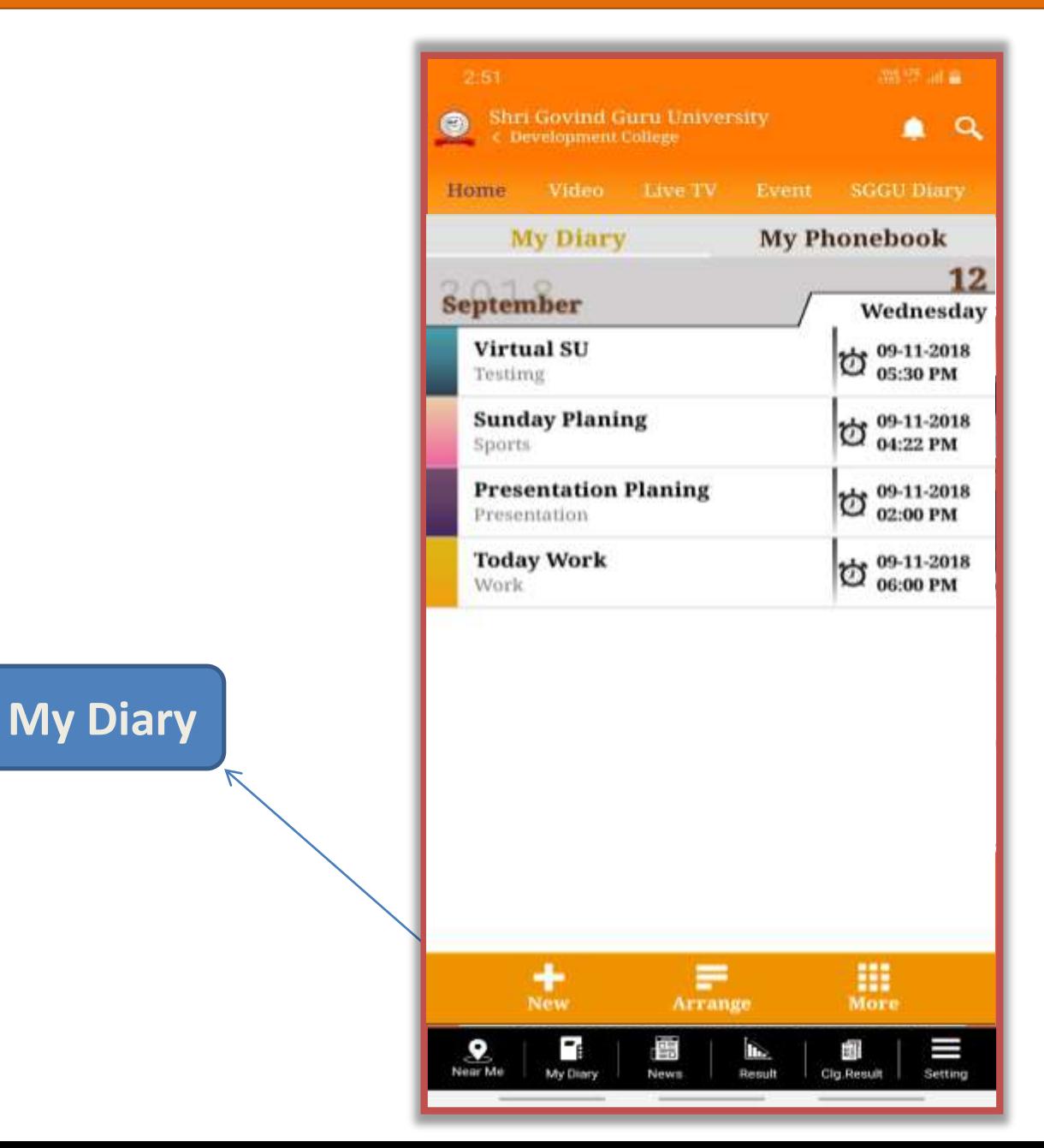

#### **News**

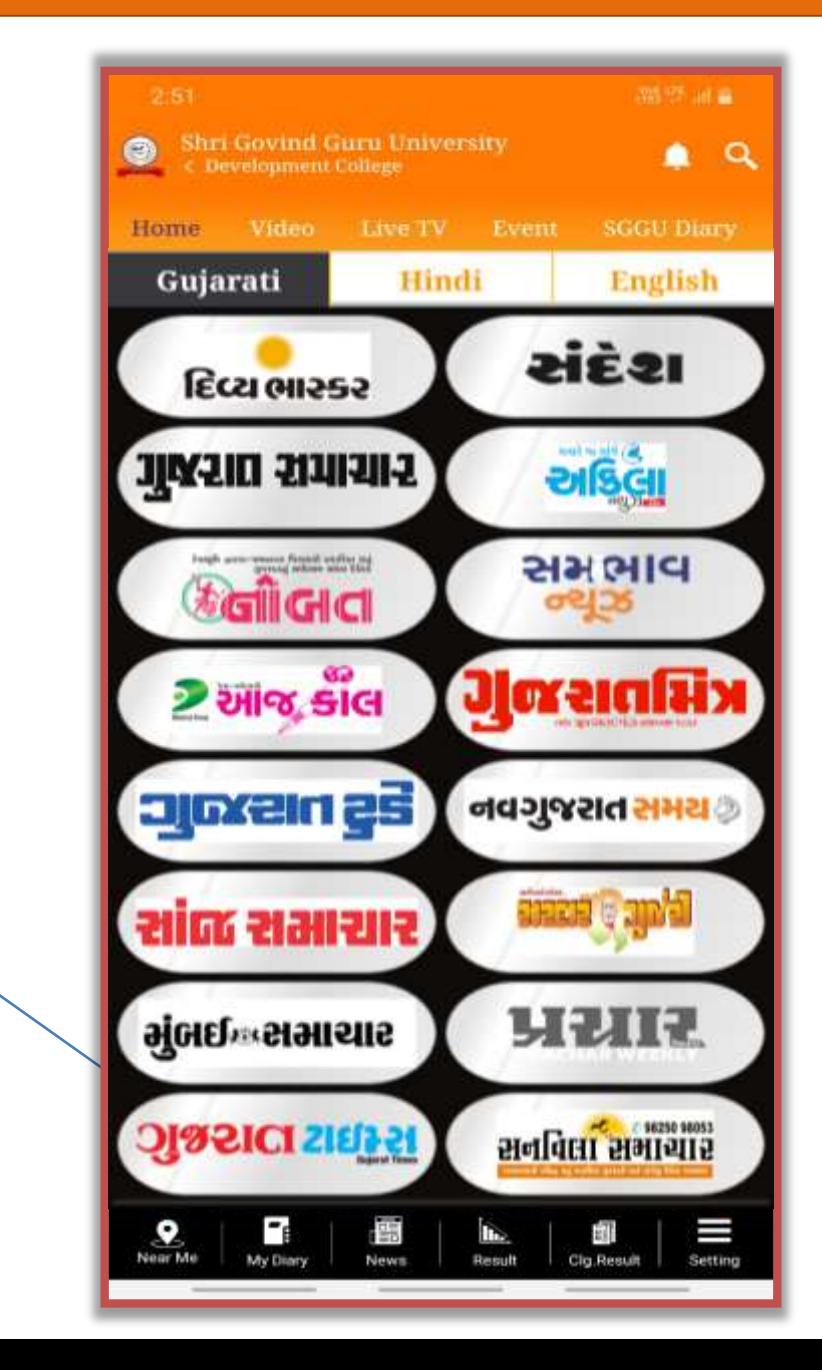

**News**

 $\overline{\mathcal{N}}$ 

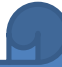

# UNIVERSITY ADMIN VIEW

# University Admin View

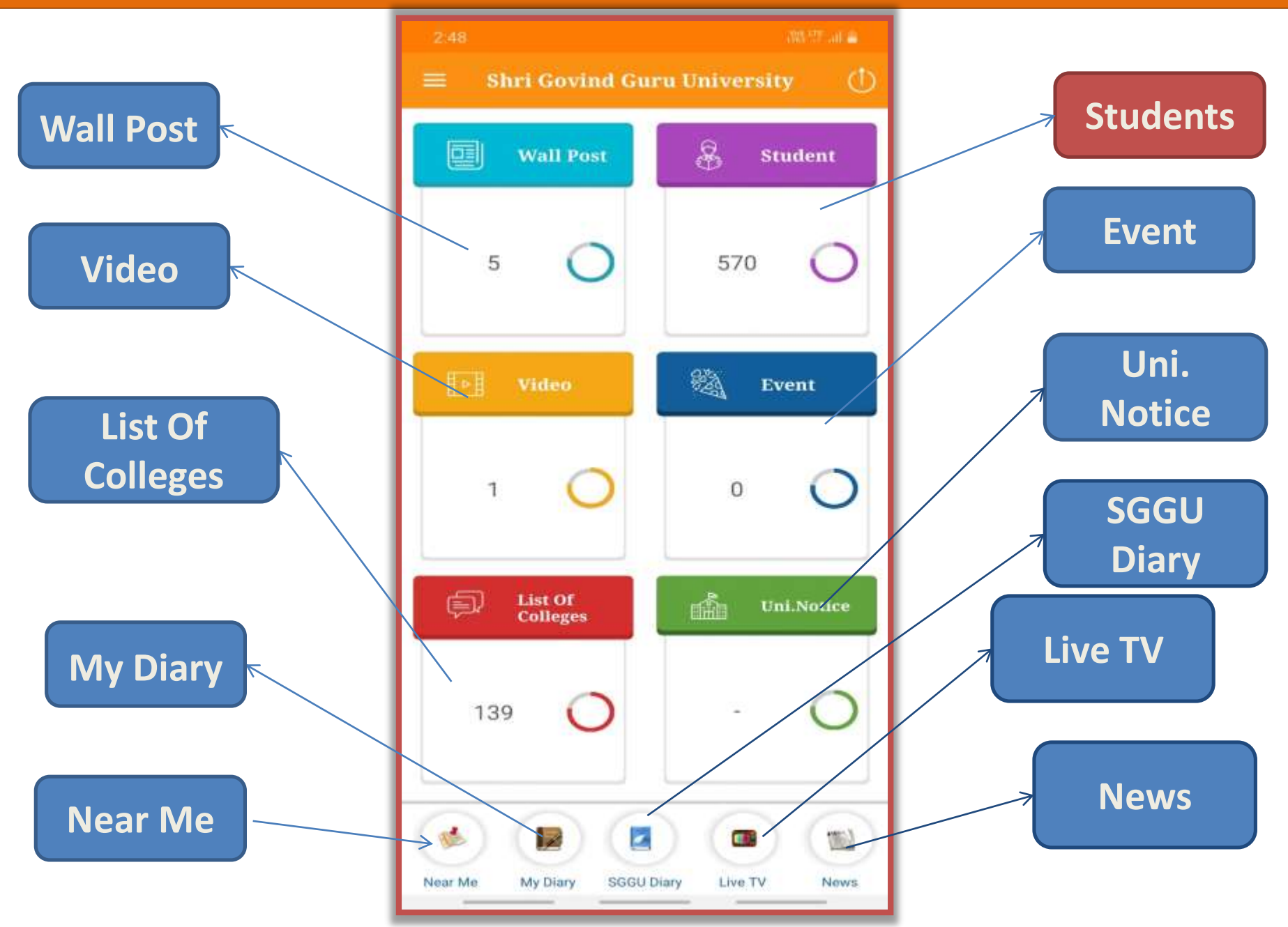

# Student View

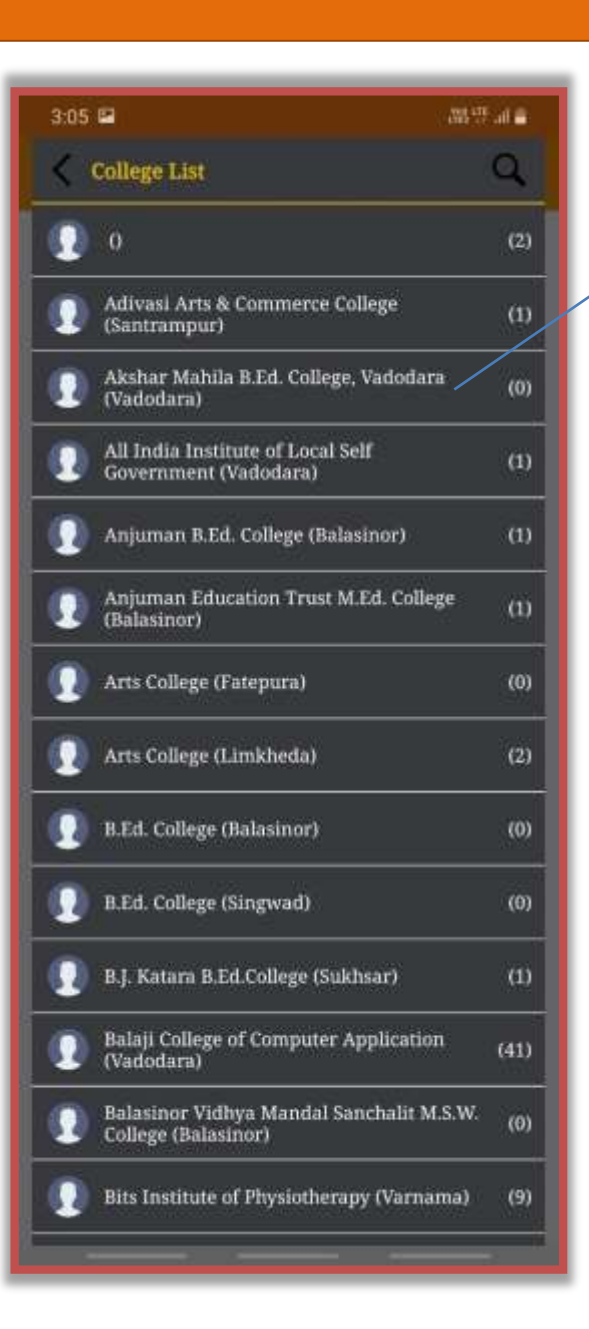

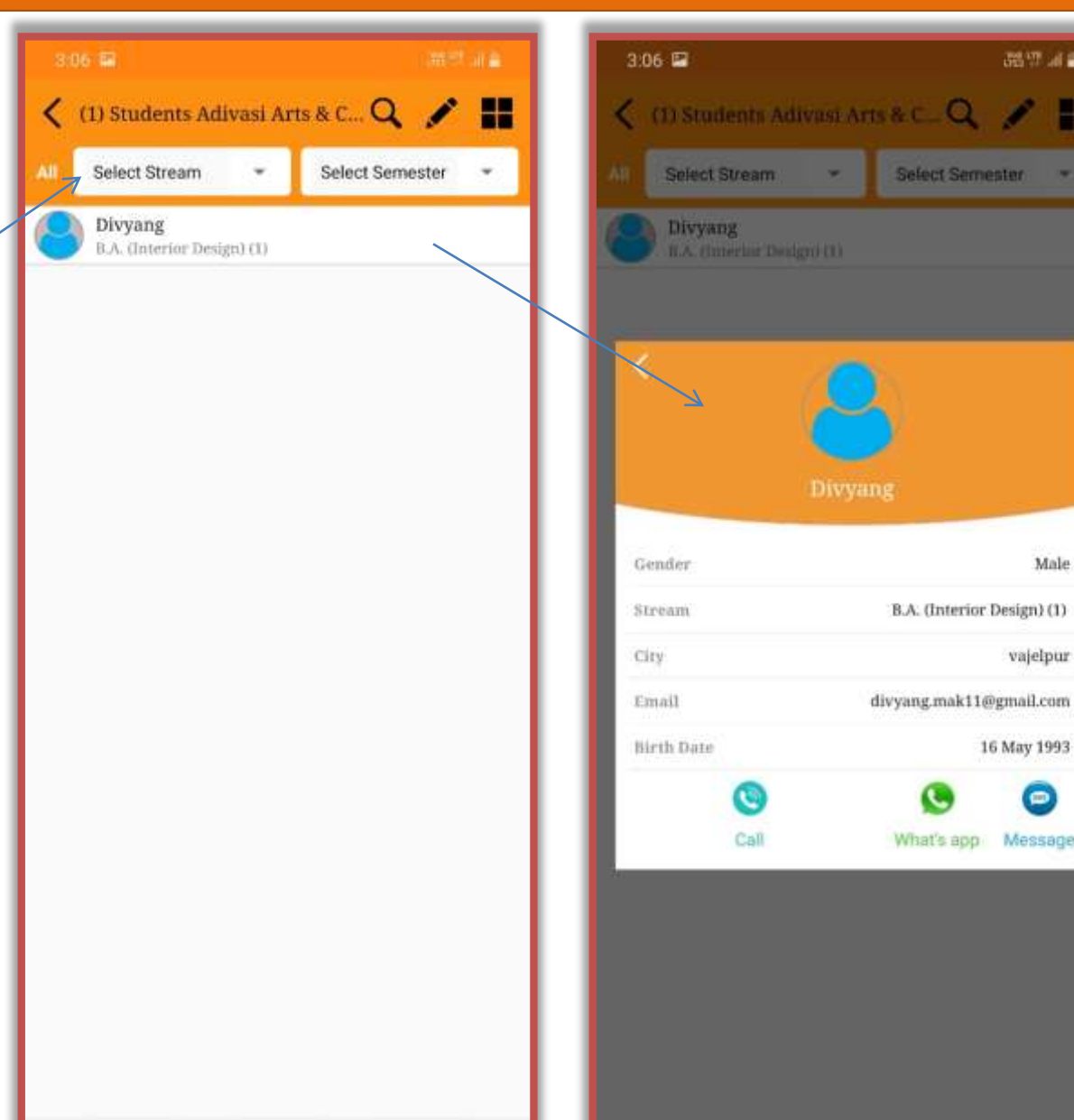

**JEW 28** 

Select Semester

W

Male

vajelpur

16 May 1993

 $\bullet$ 

B.A. (Interior Design) (1)

What's app Message

# University Admin View

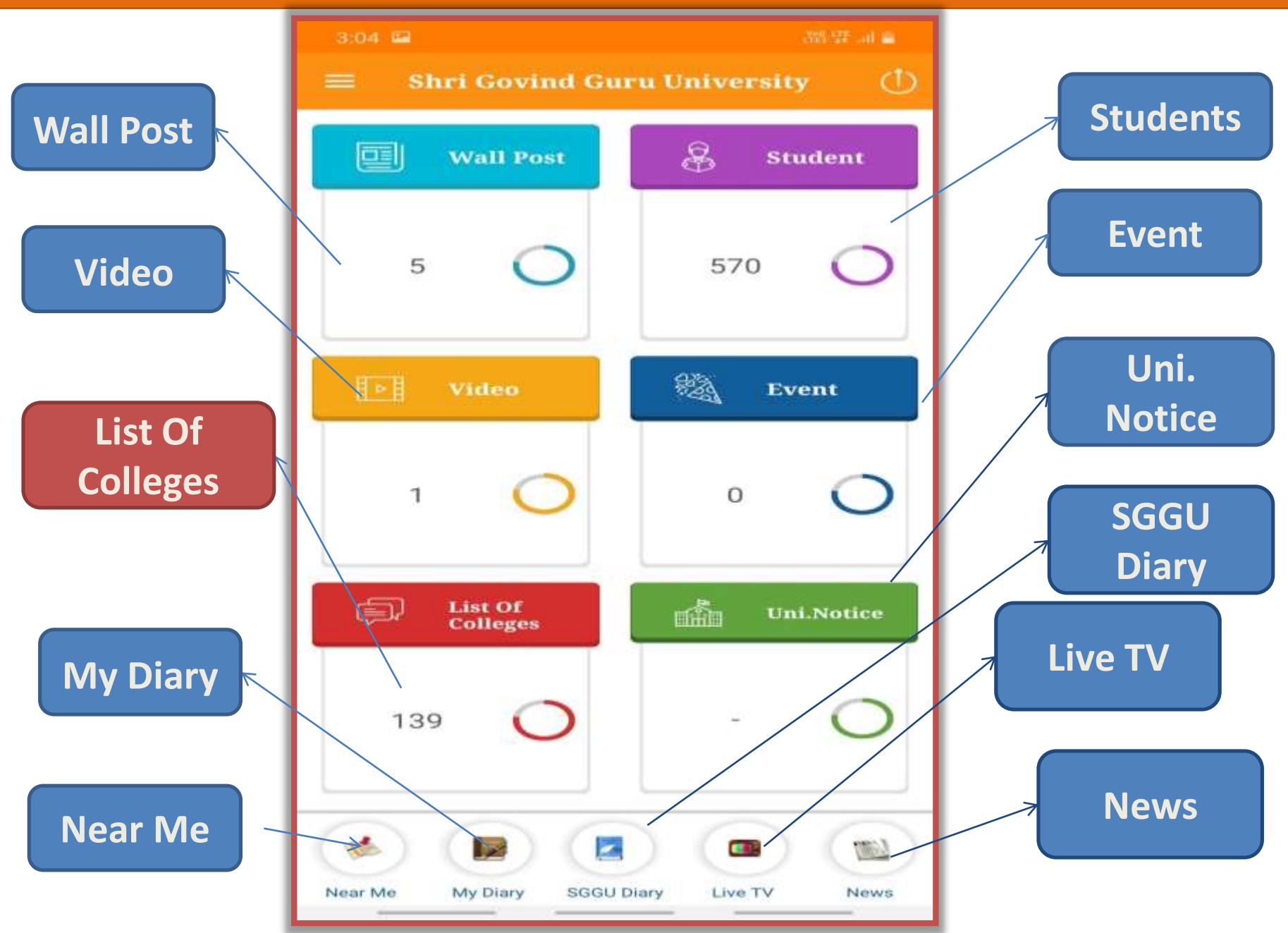

# List Of College

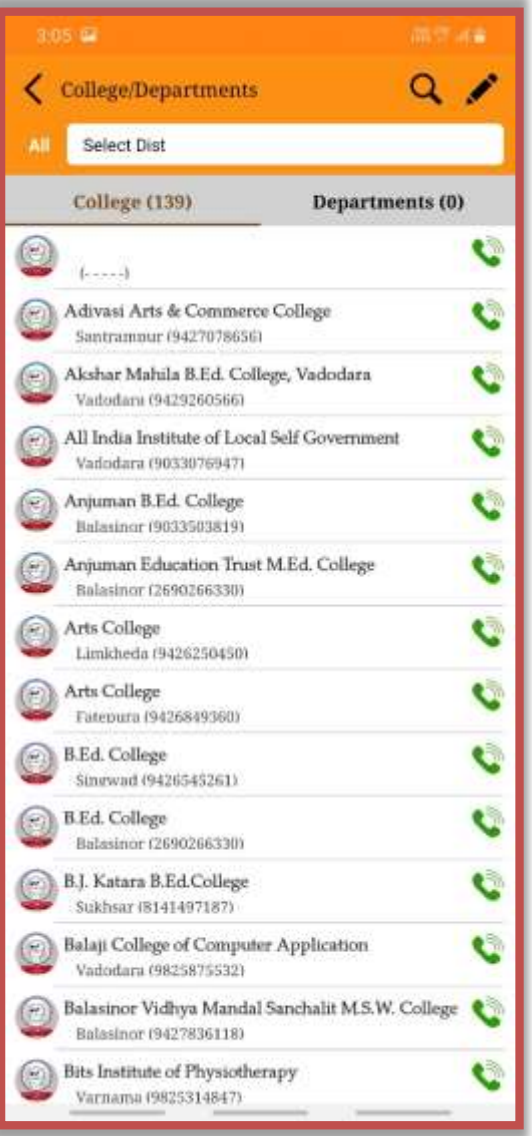

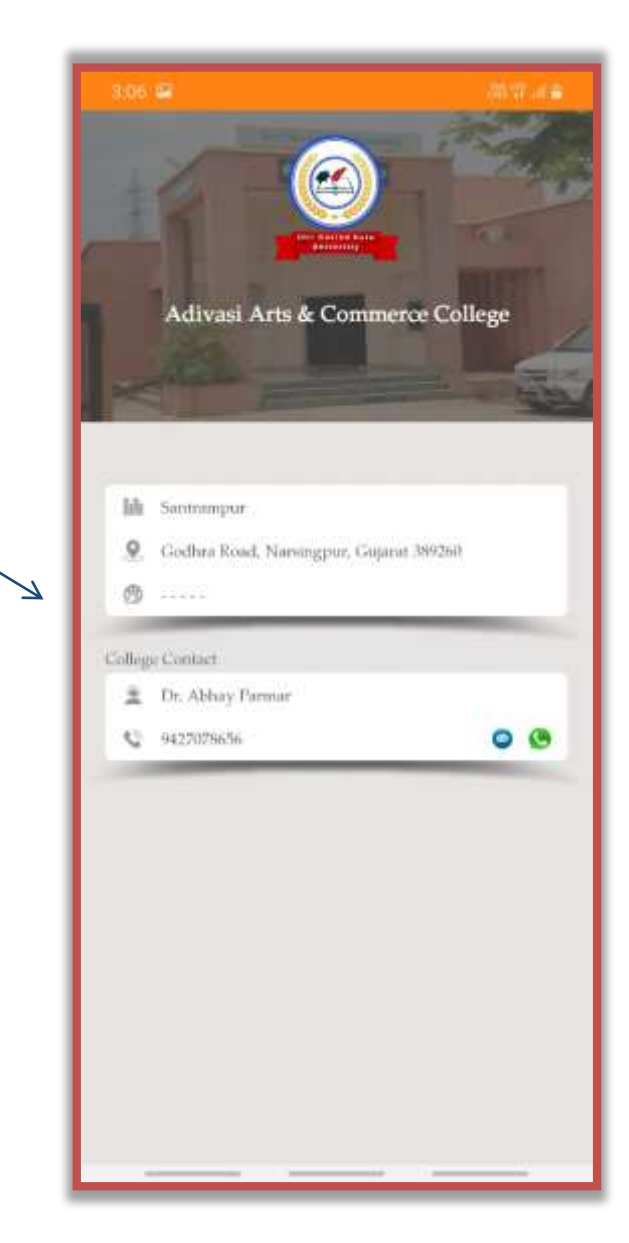

# University Admin View

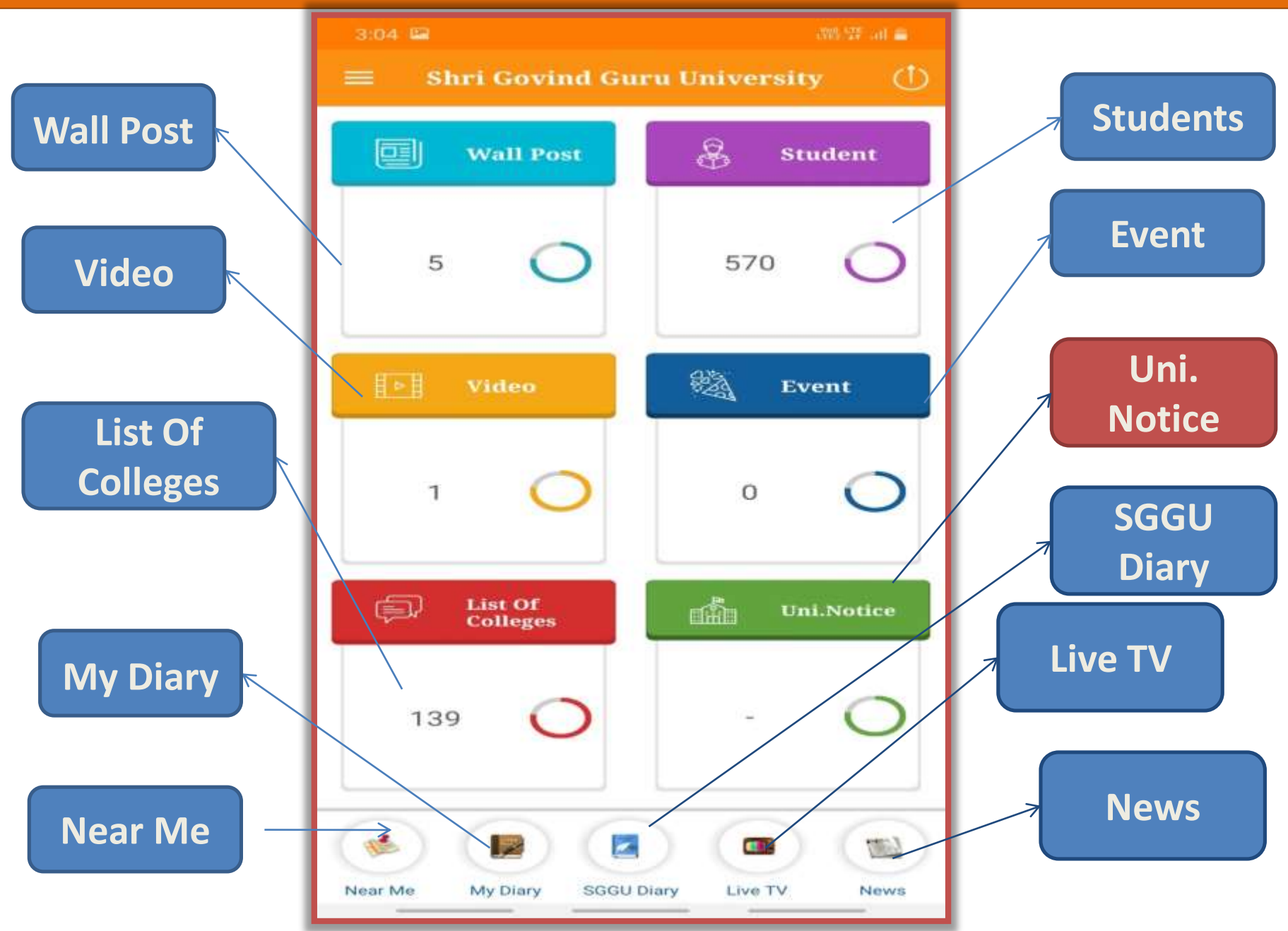

# University Notice

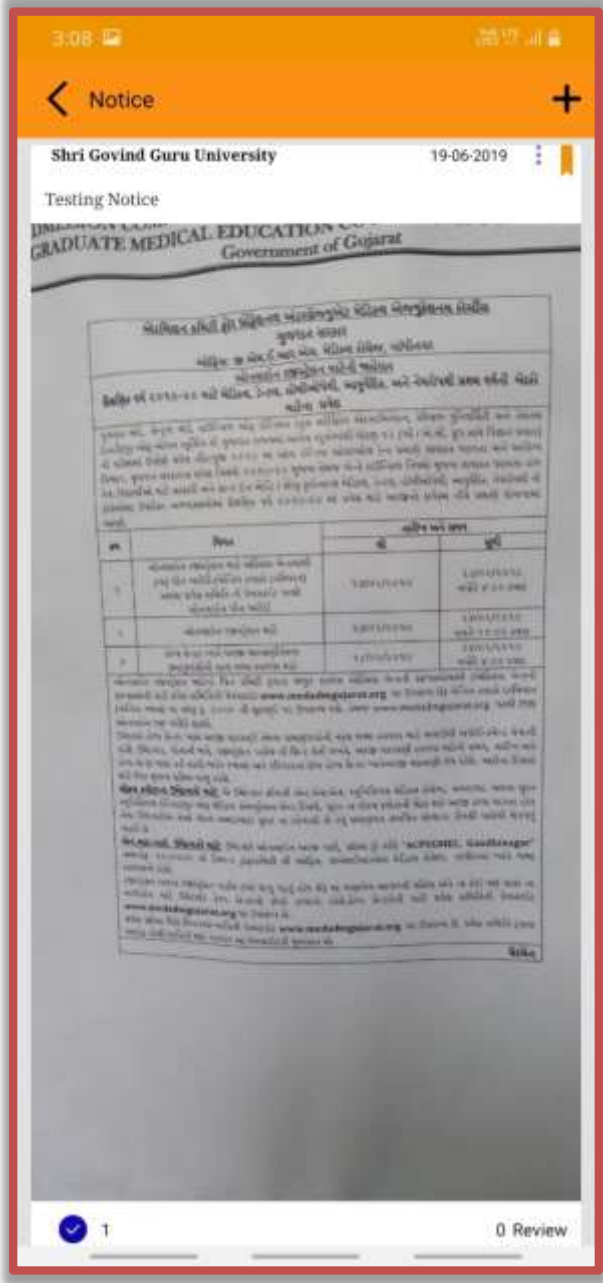

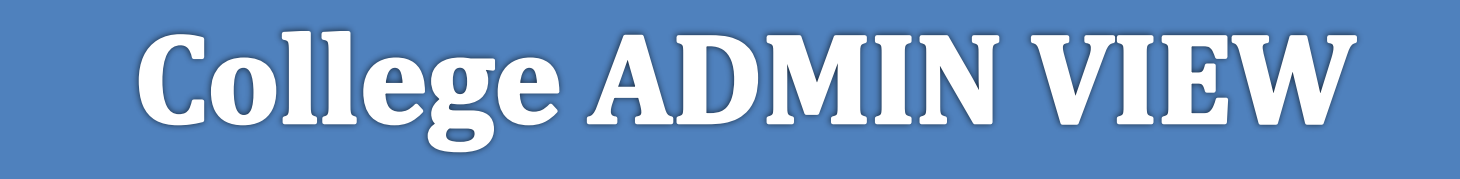

# College Admin View

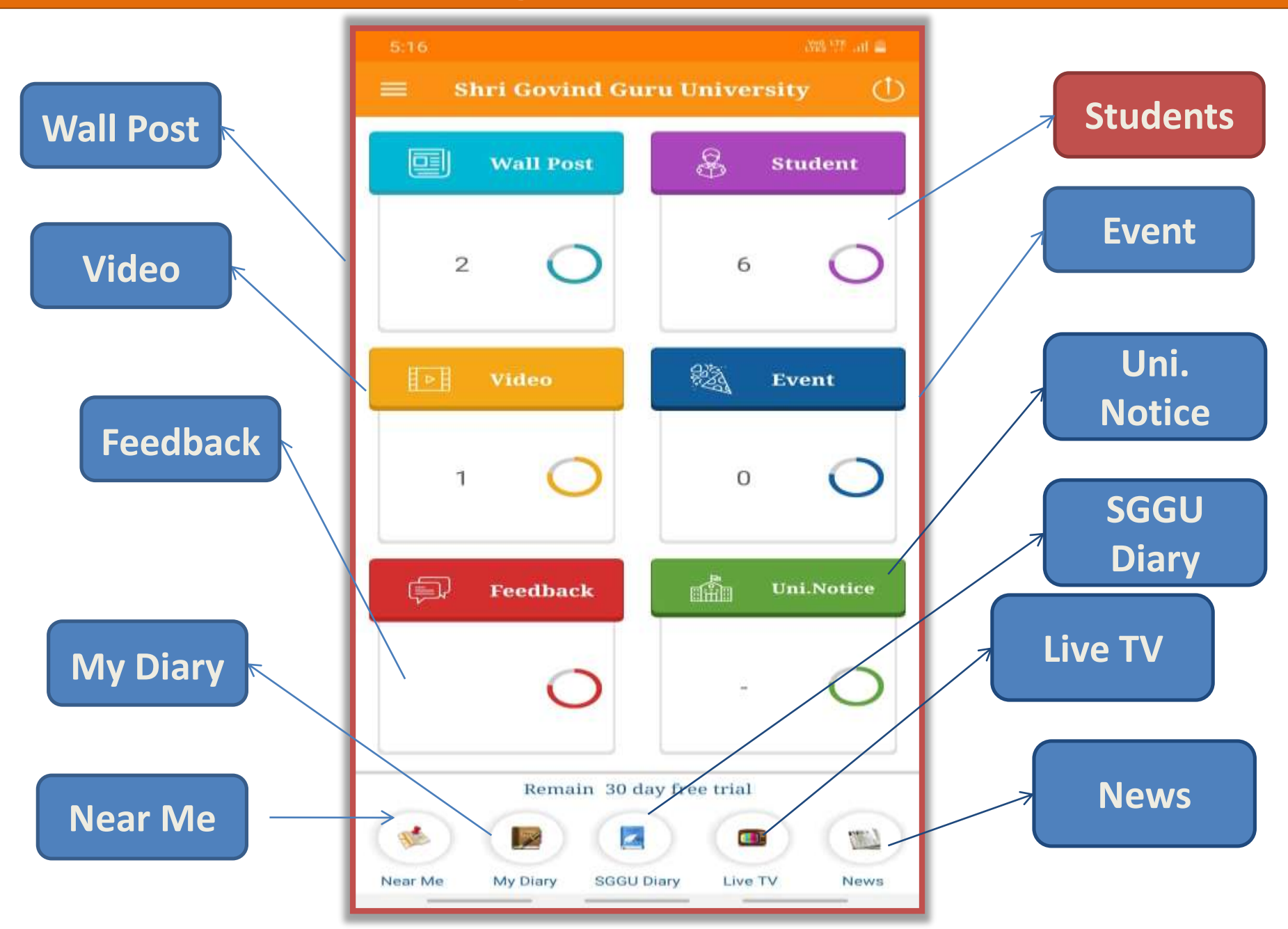

#### Student View

÷

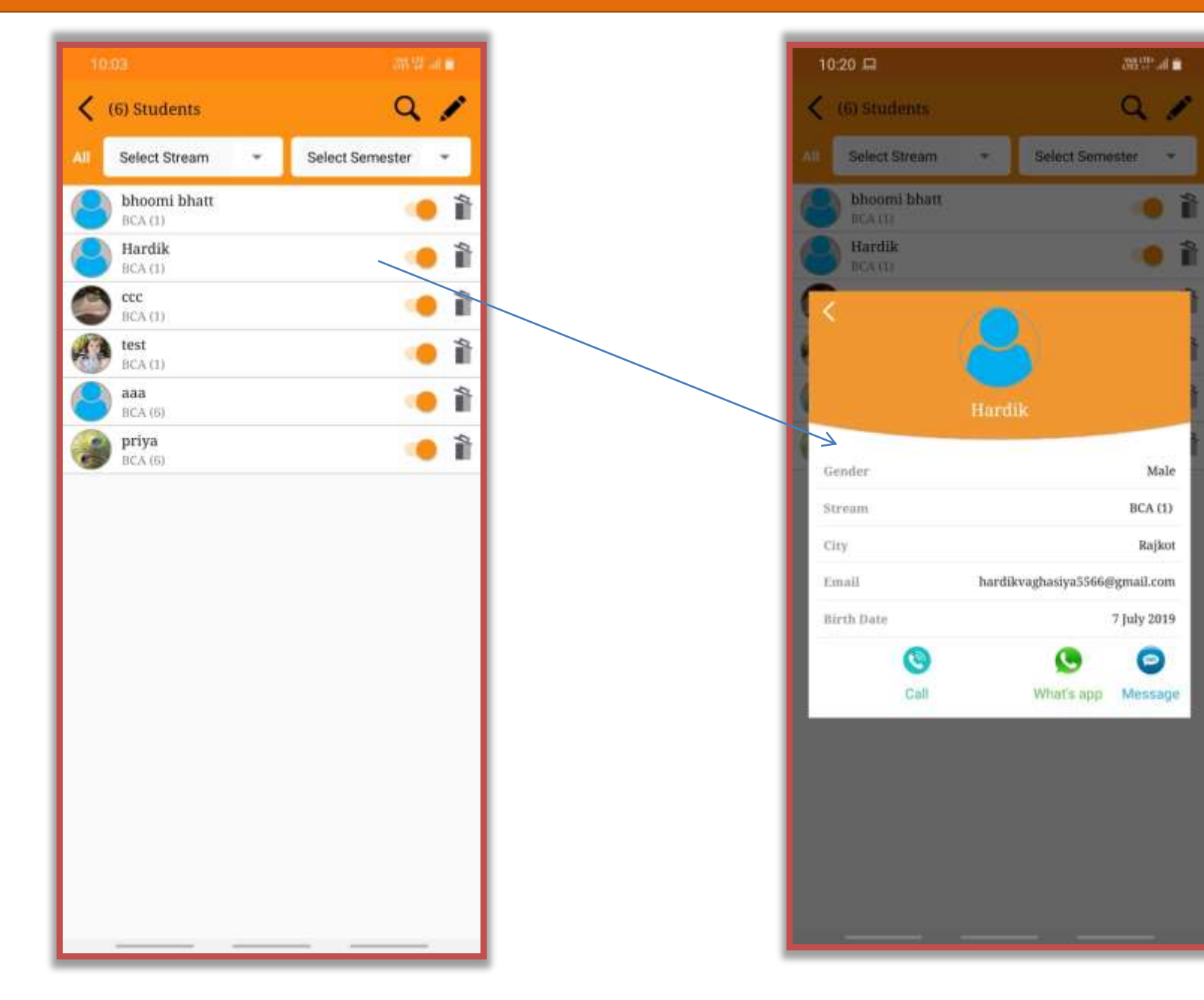

#### **Next Modules**

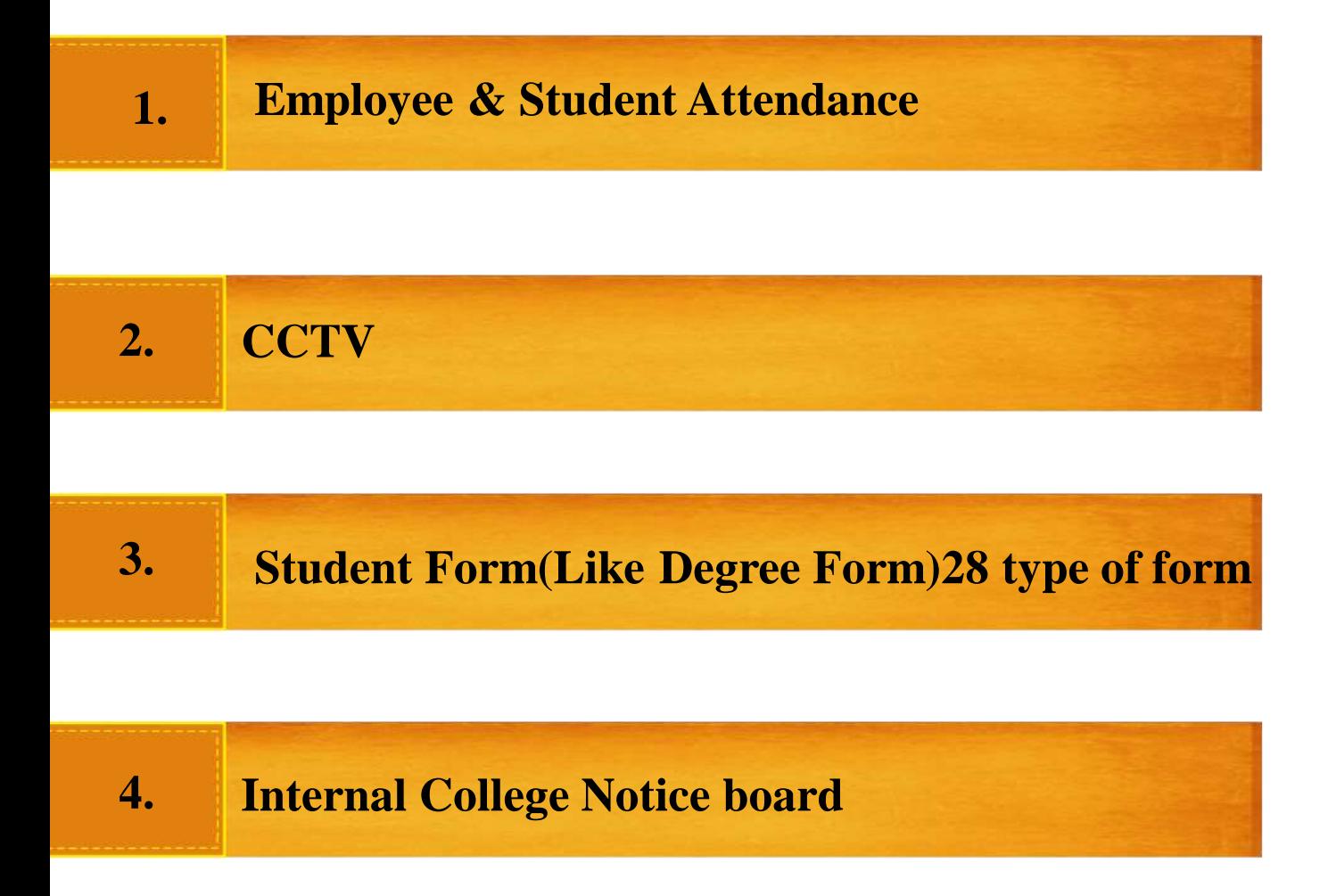

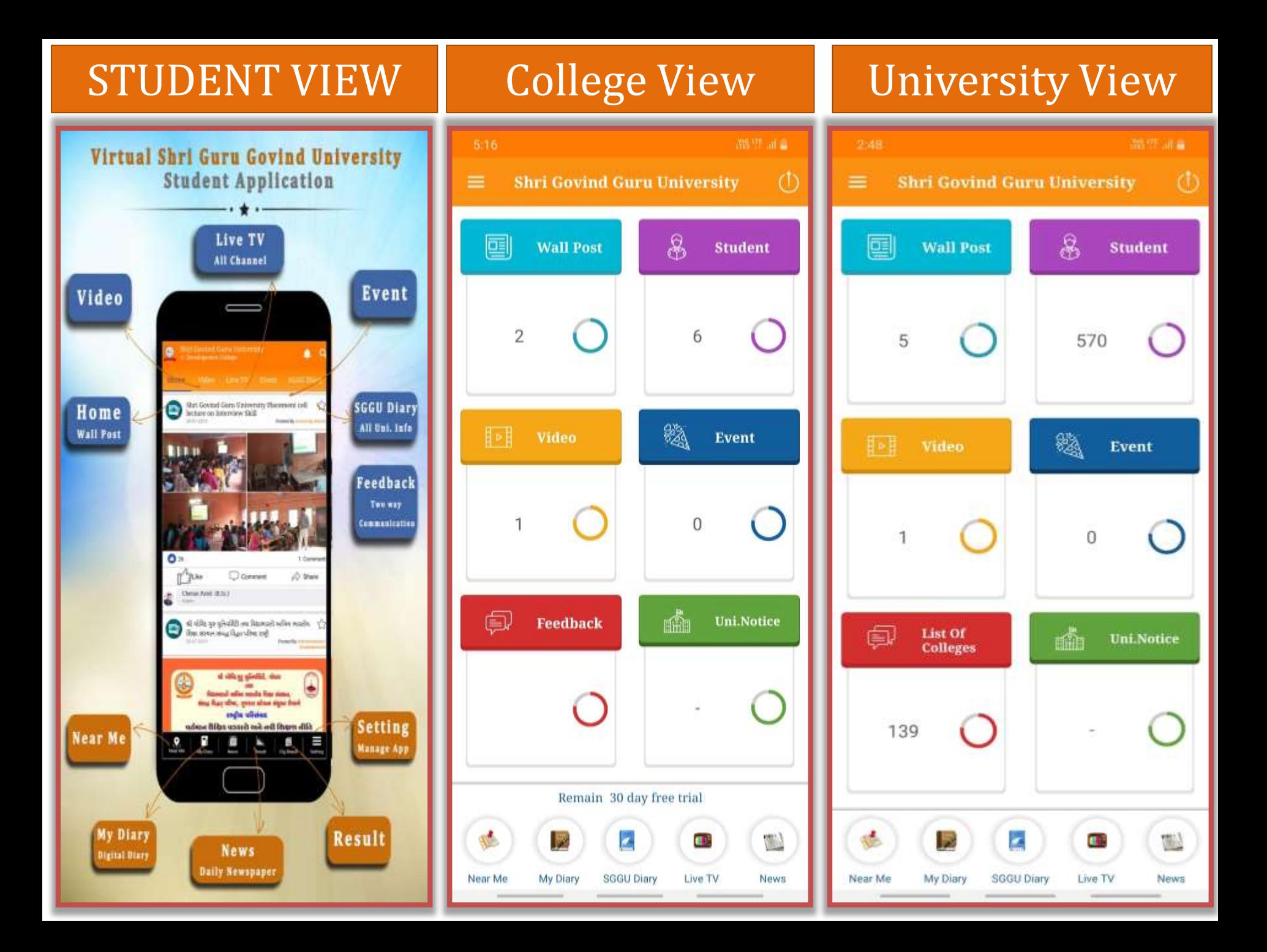

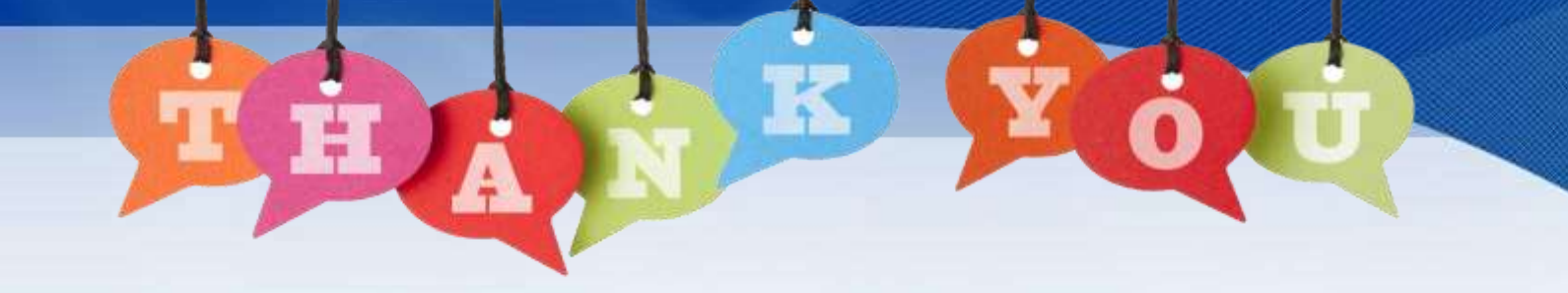

**National Award Winner Company**

**Gujarat's Fastest IT Growing Company in 2015**

**CMMI Level-3 Company Since 2016**

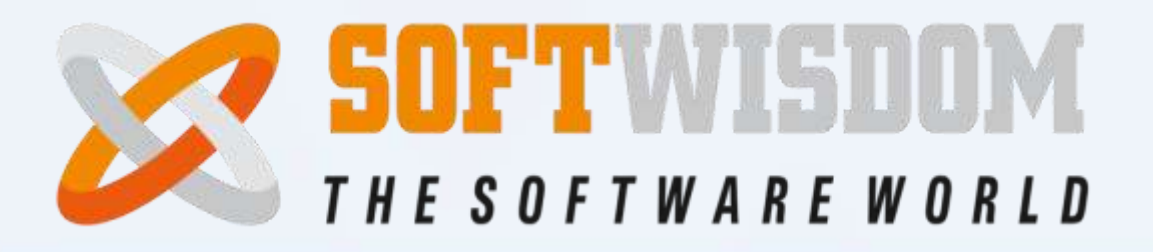